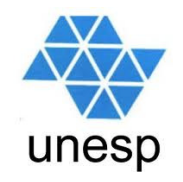

# **Linguagens de Programação**

### **Celso Olivete Júnior**

**olivete@fct.unesp.br**

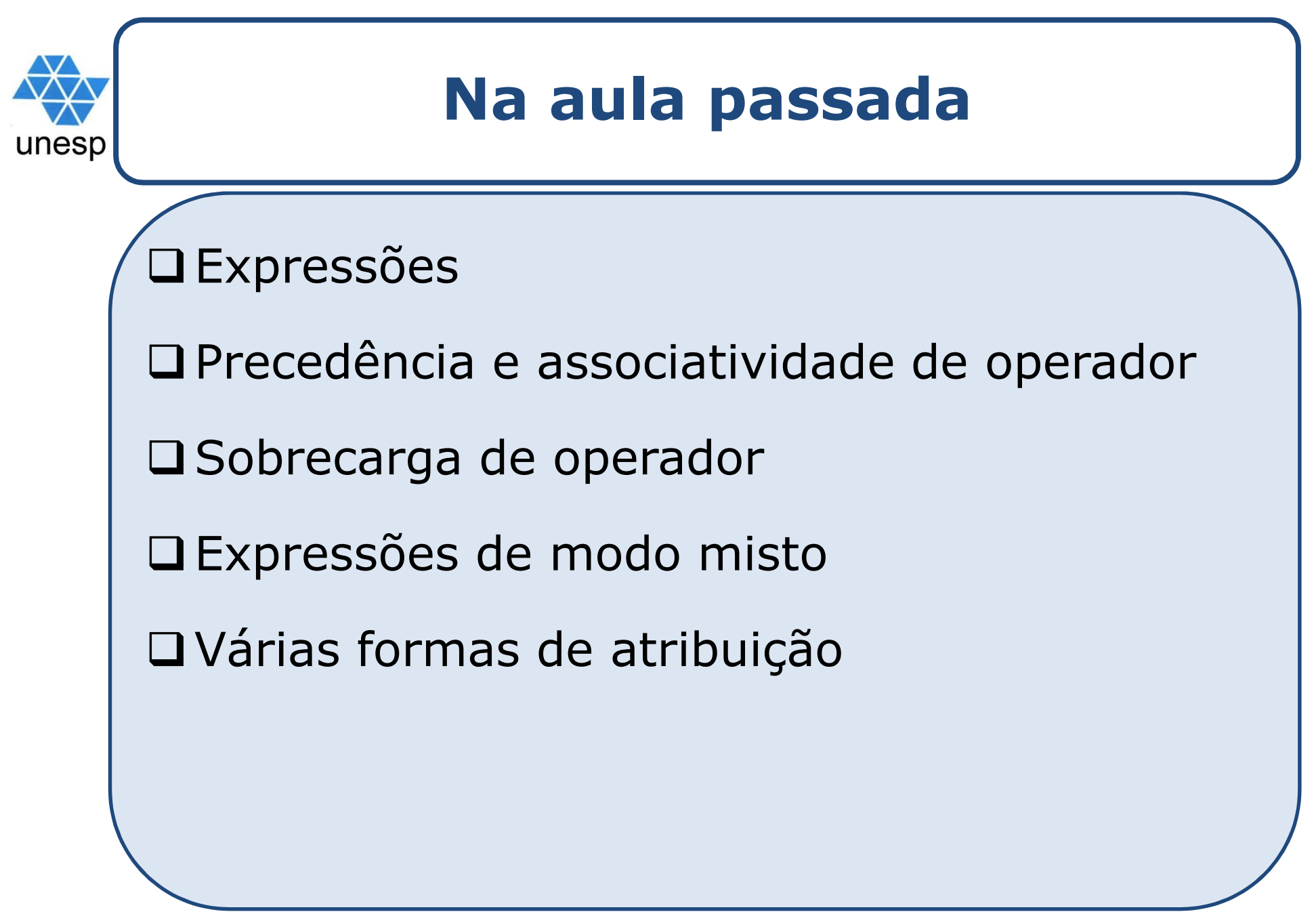

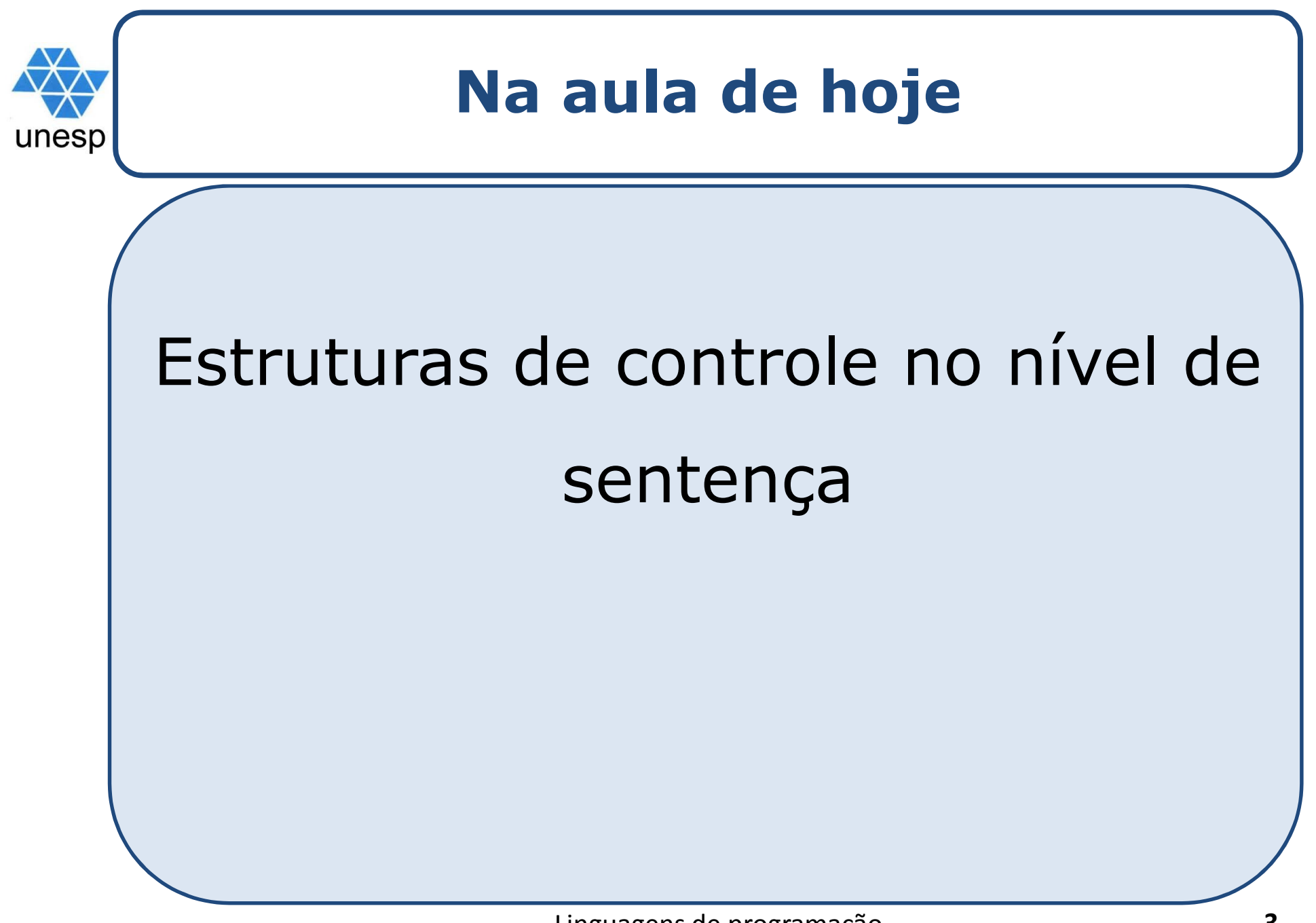

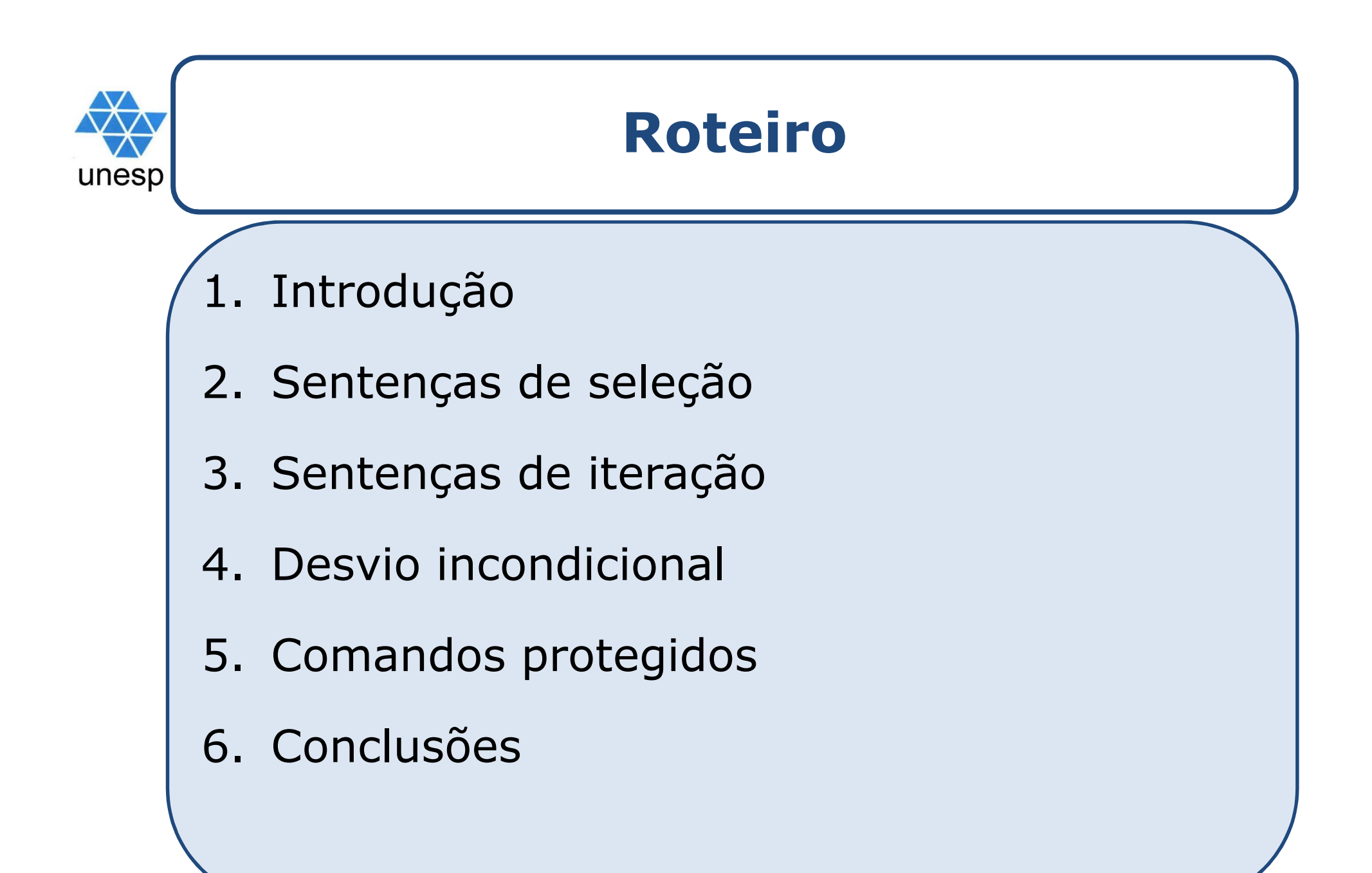

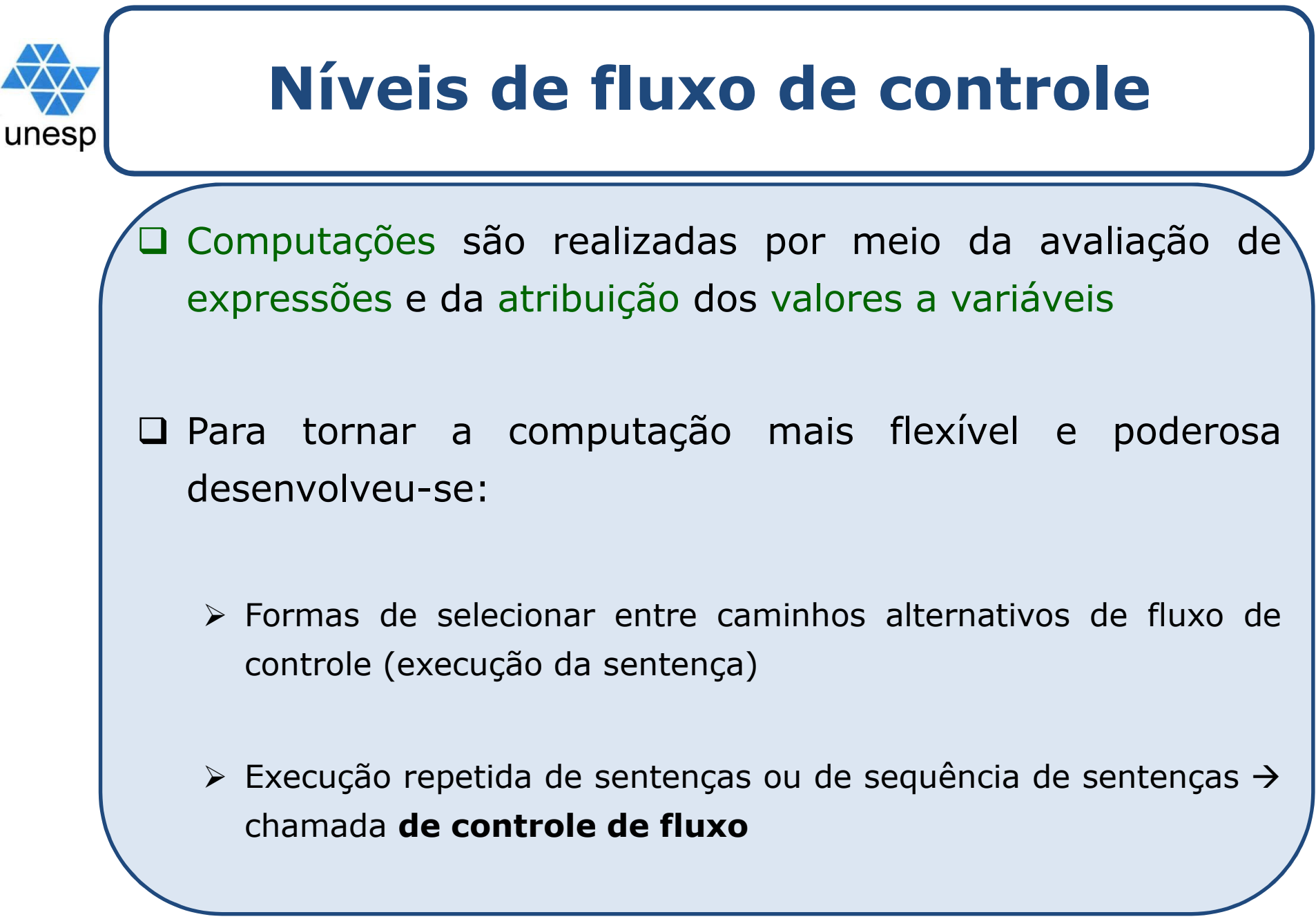

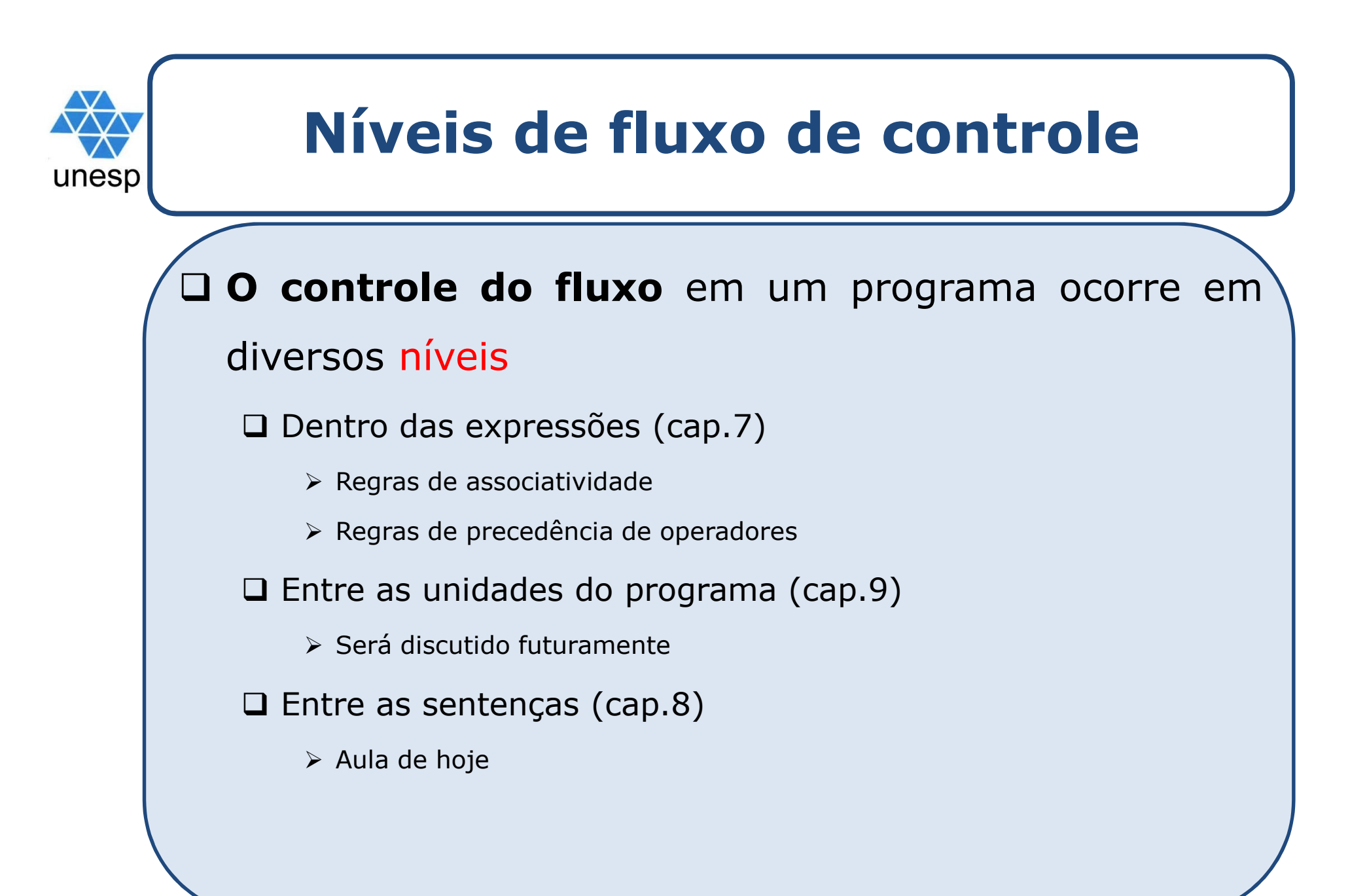

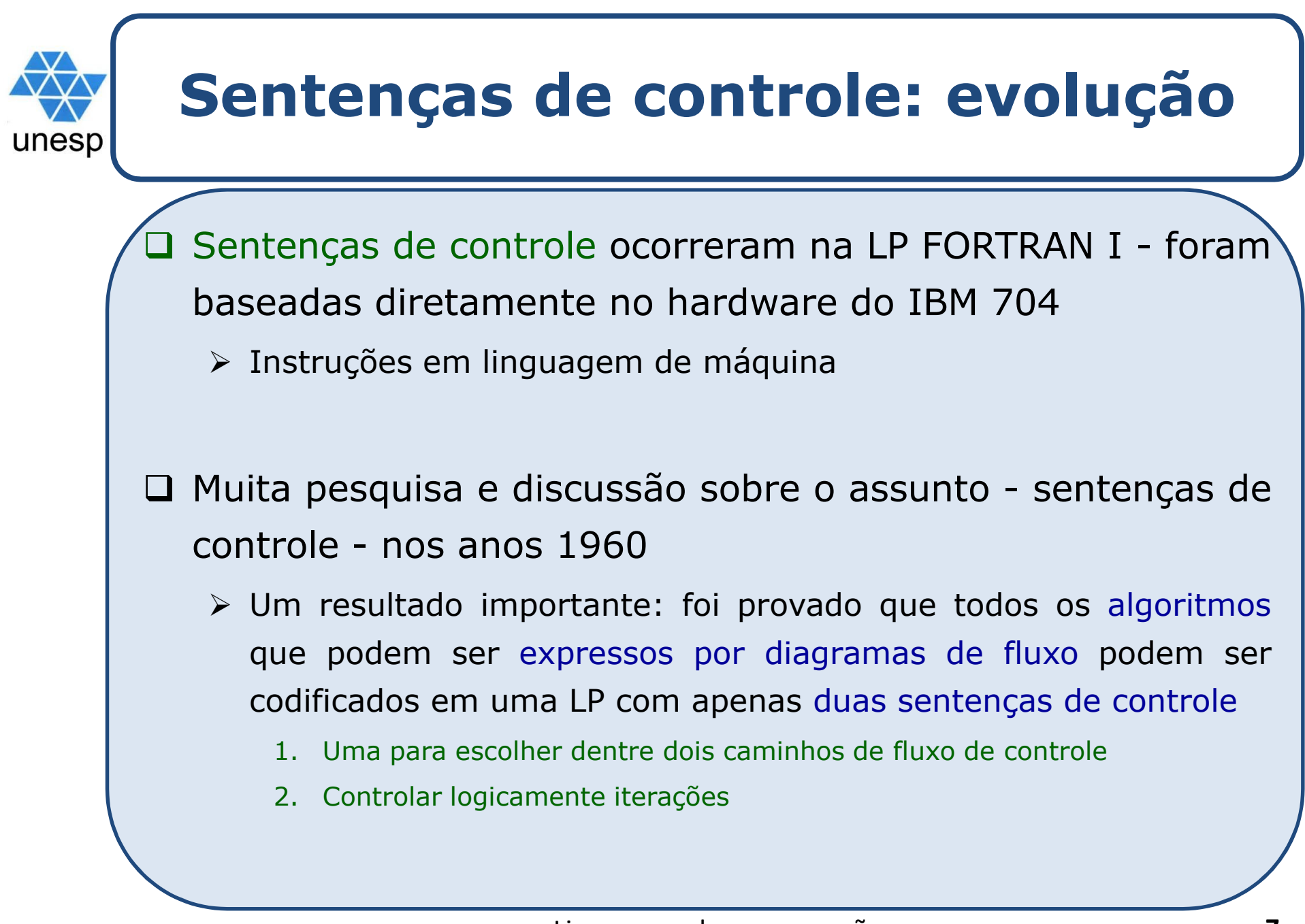

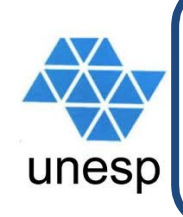

## **Estrutura de controle**

 Uma estrutura de controle <sup>é</sup> uma sentença de controle <sup>e</sup> <sup>a</sup> coleção de sentenças cuja execução ela controla

# **□ Questão de projeto**

- <sup>A</sup> estrutura de controle deve ter múltiplas entradas?
	- Afetam <sup>a</sup> legibilidade
	- Ocorrem apenas em LP que incluem *goto* <sup>e</sup> rótulos (*labels)* de instruções

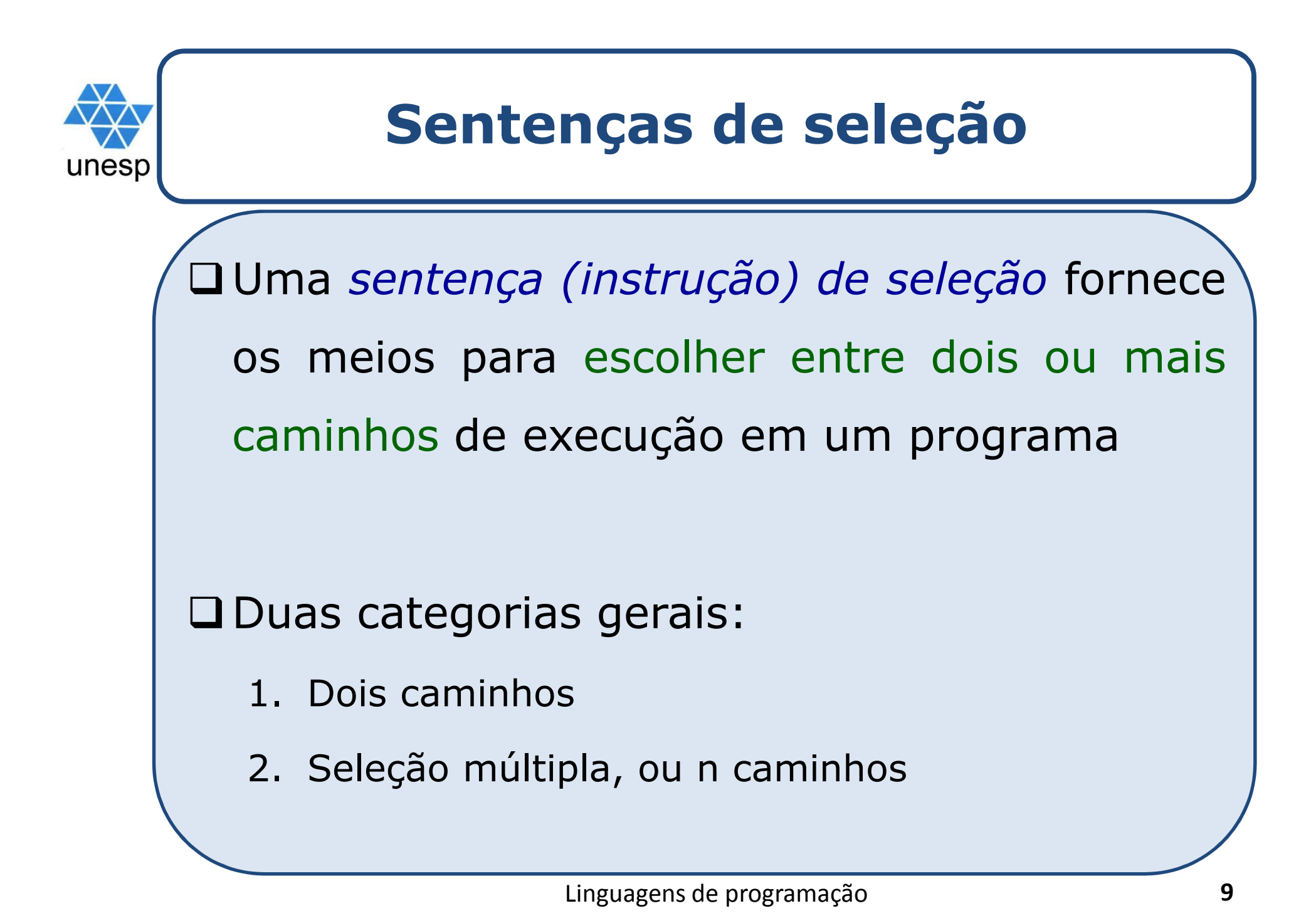

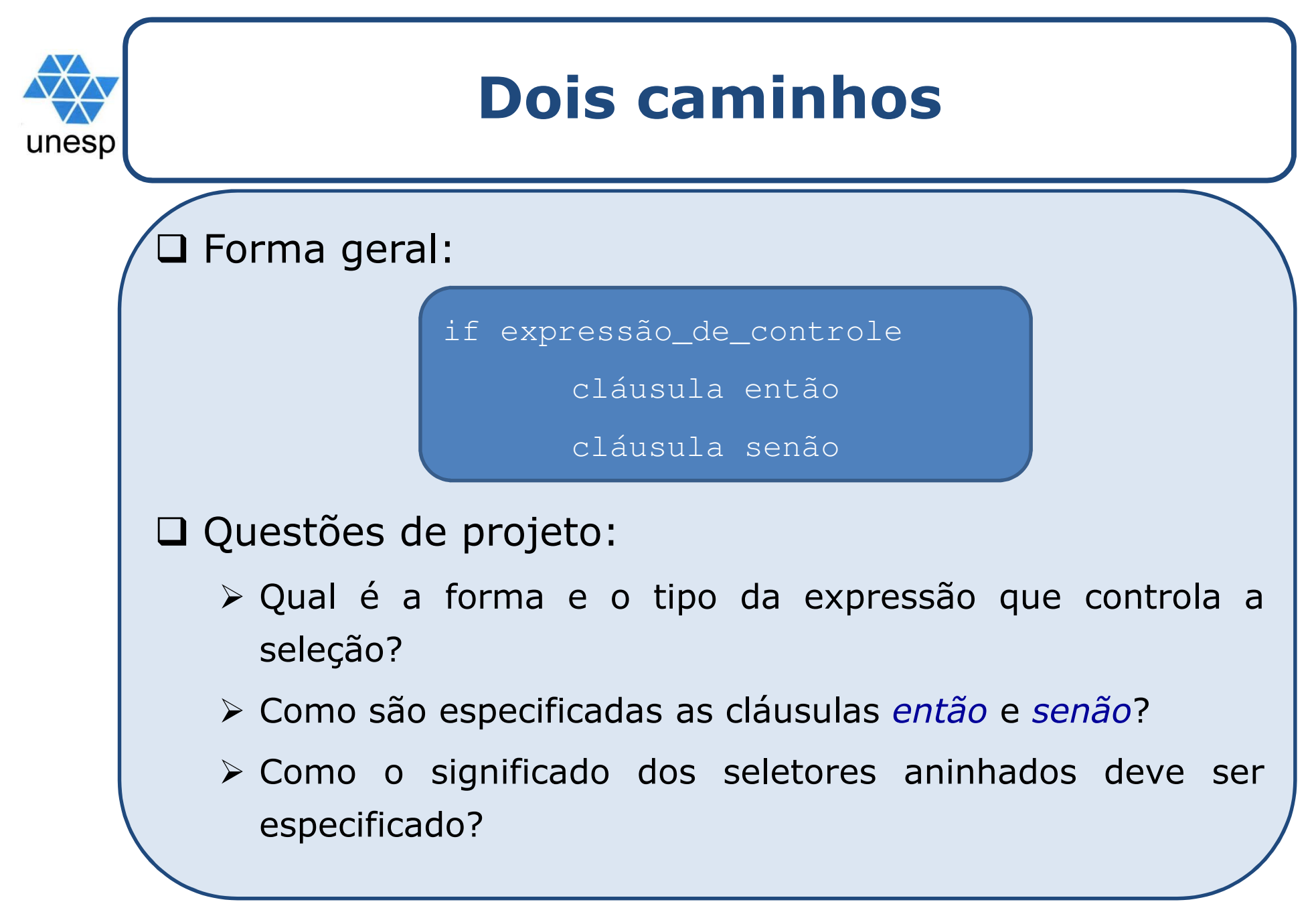

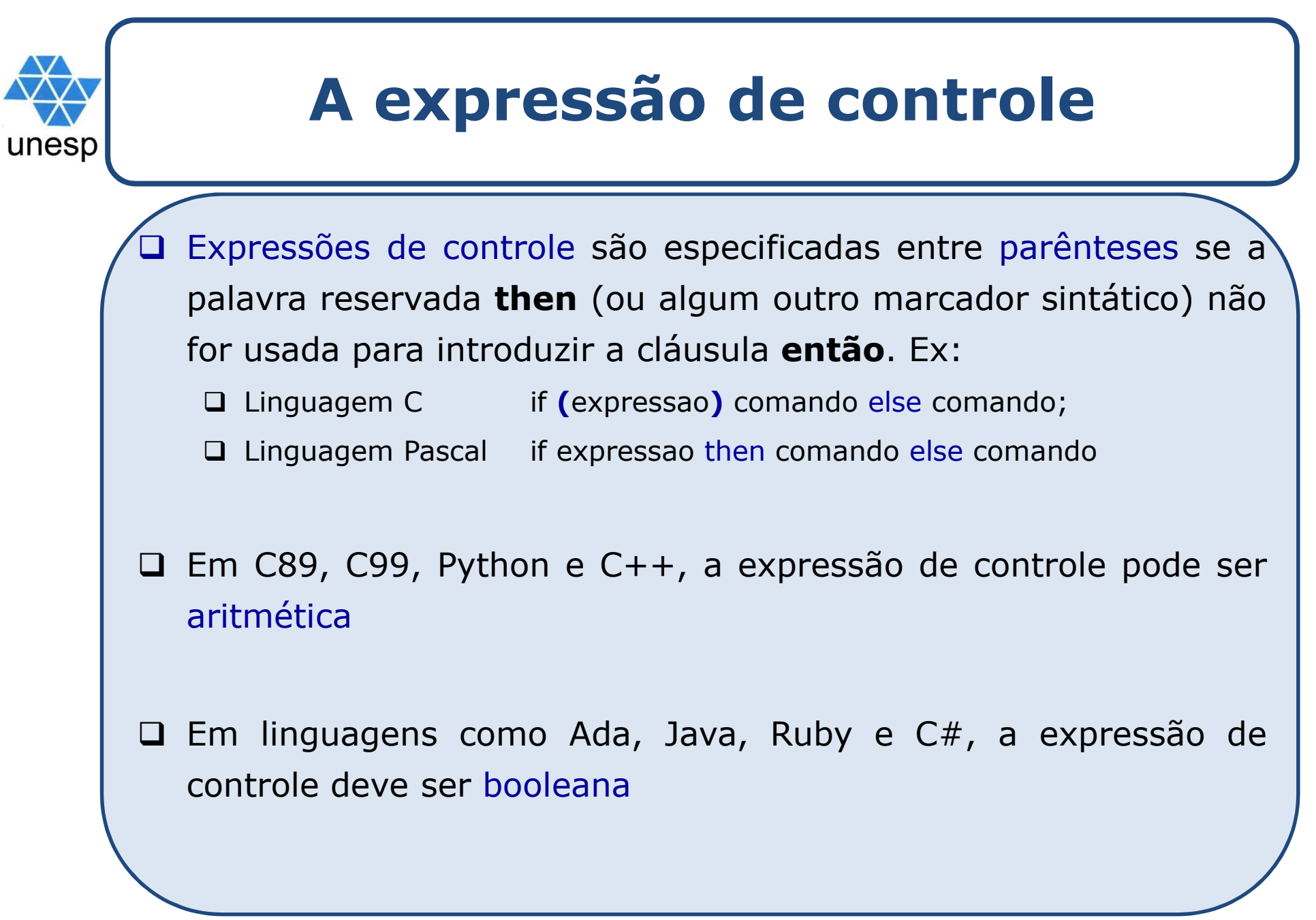

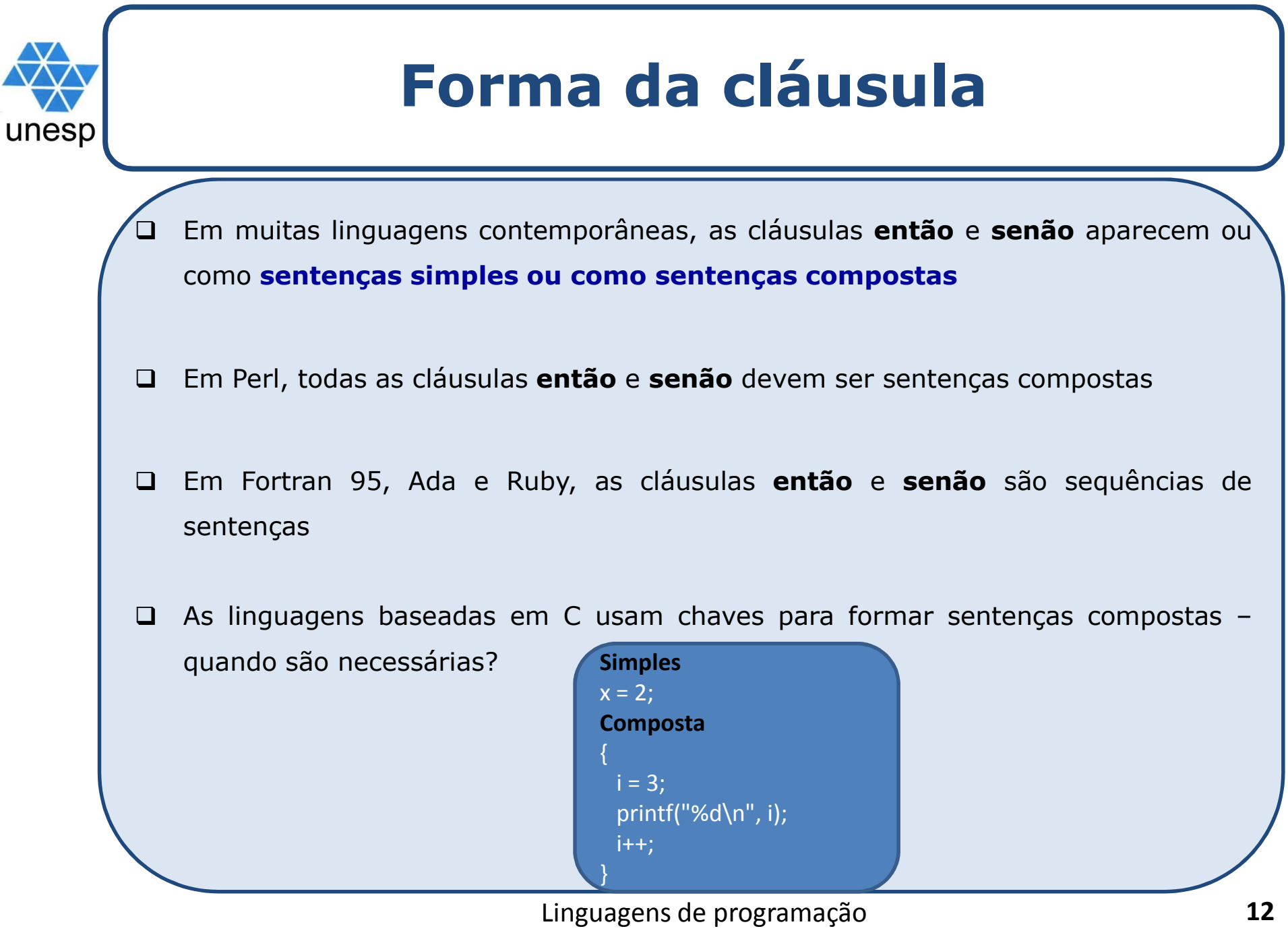

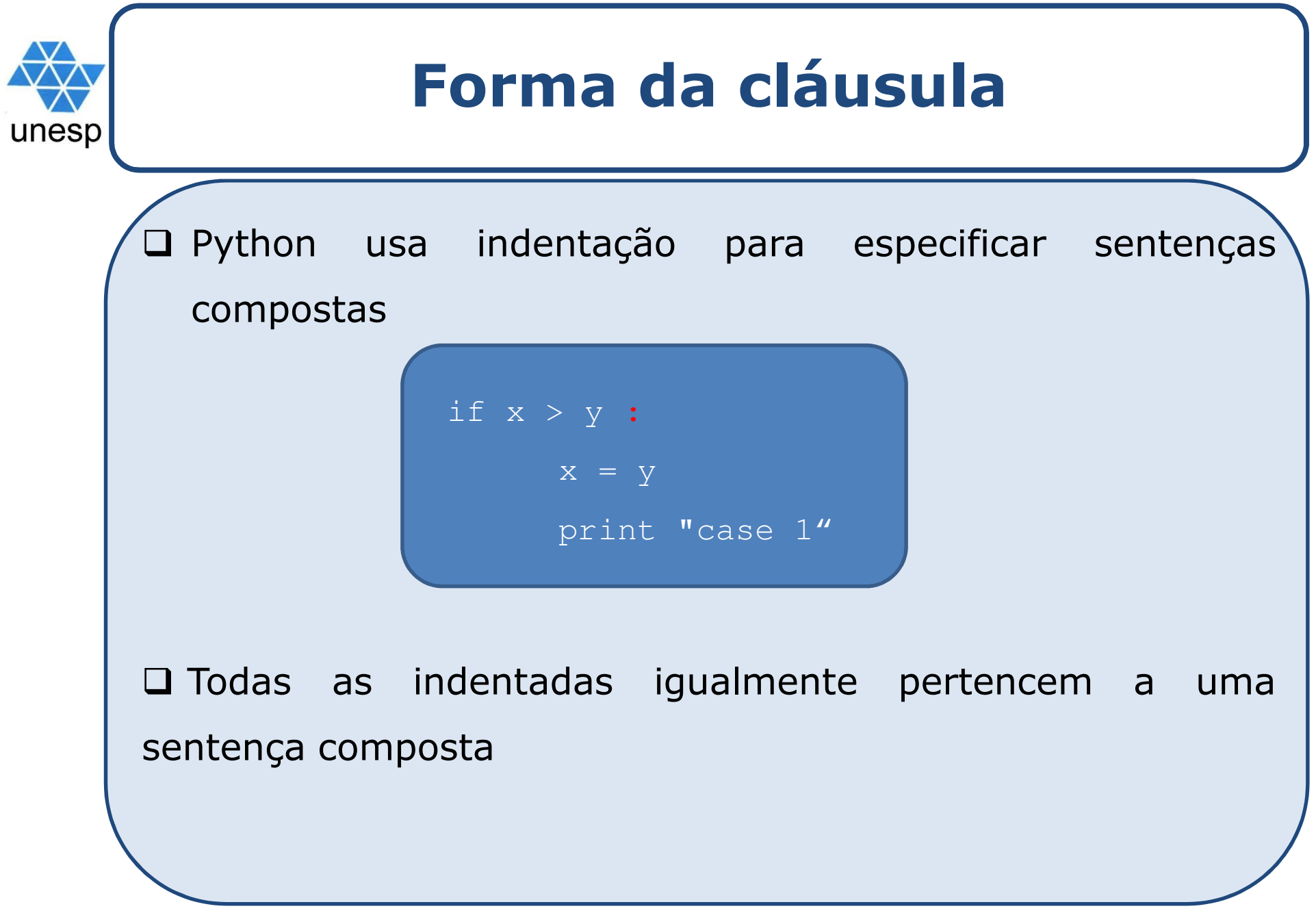

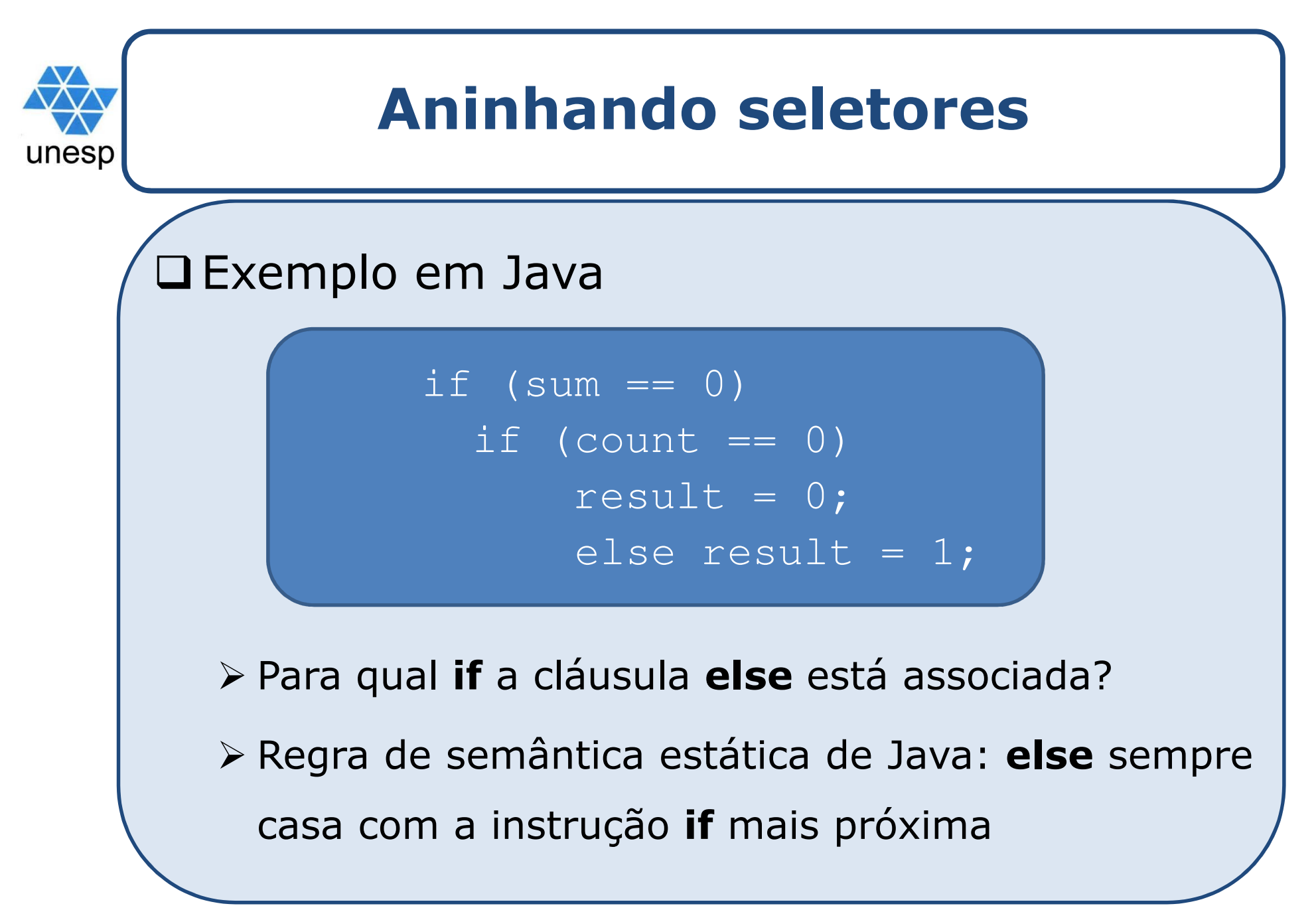

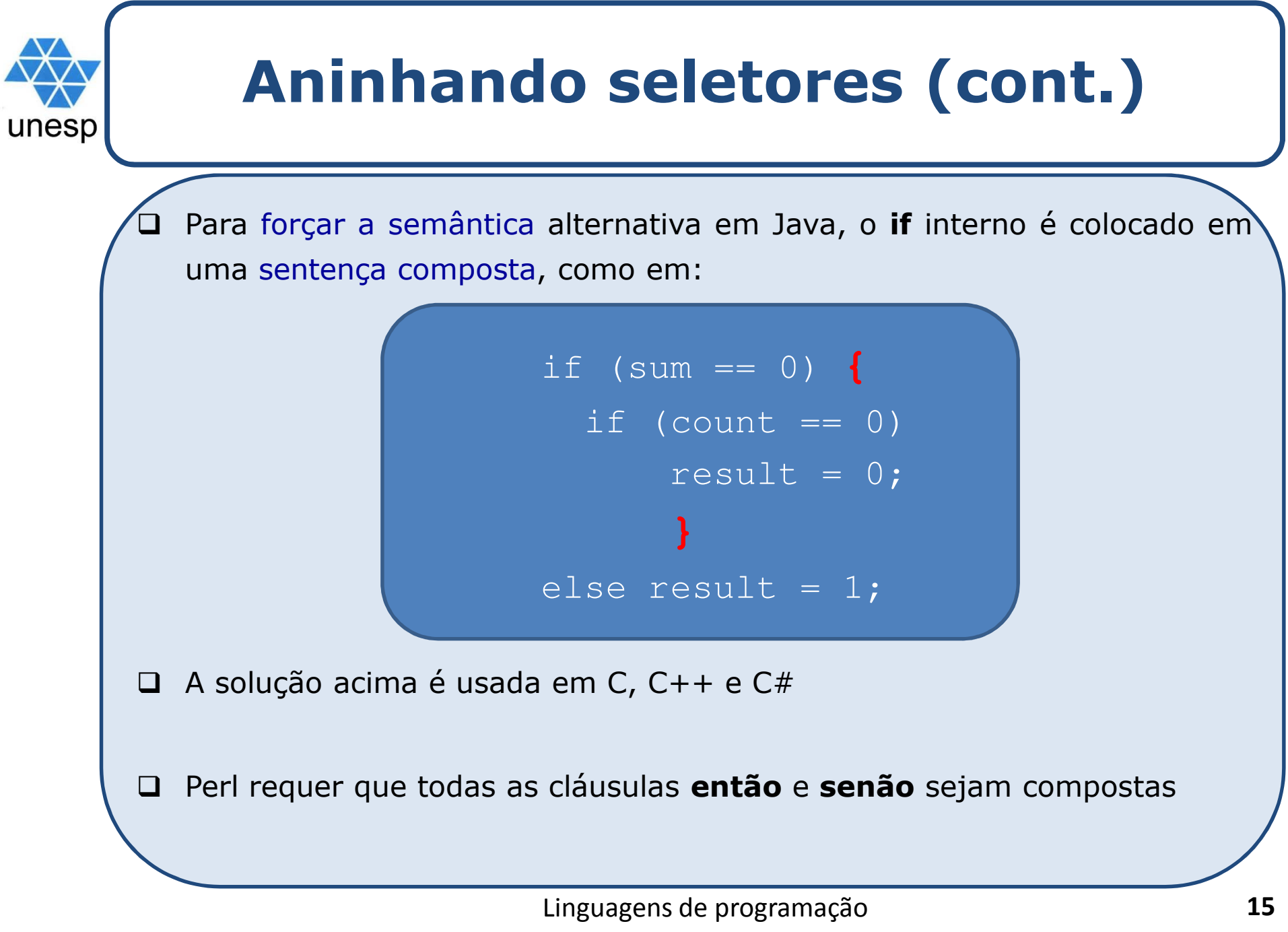

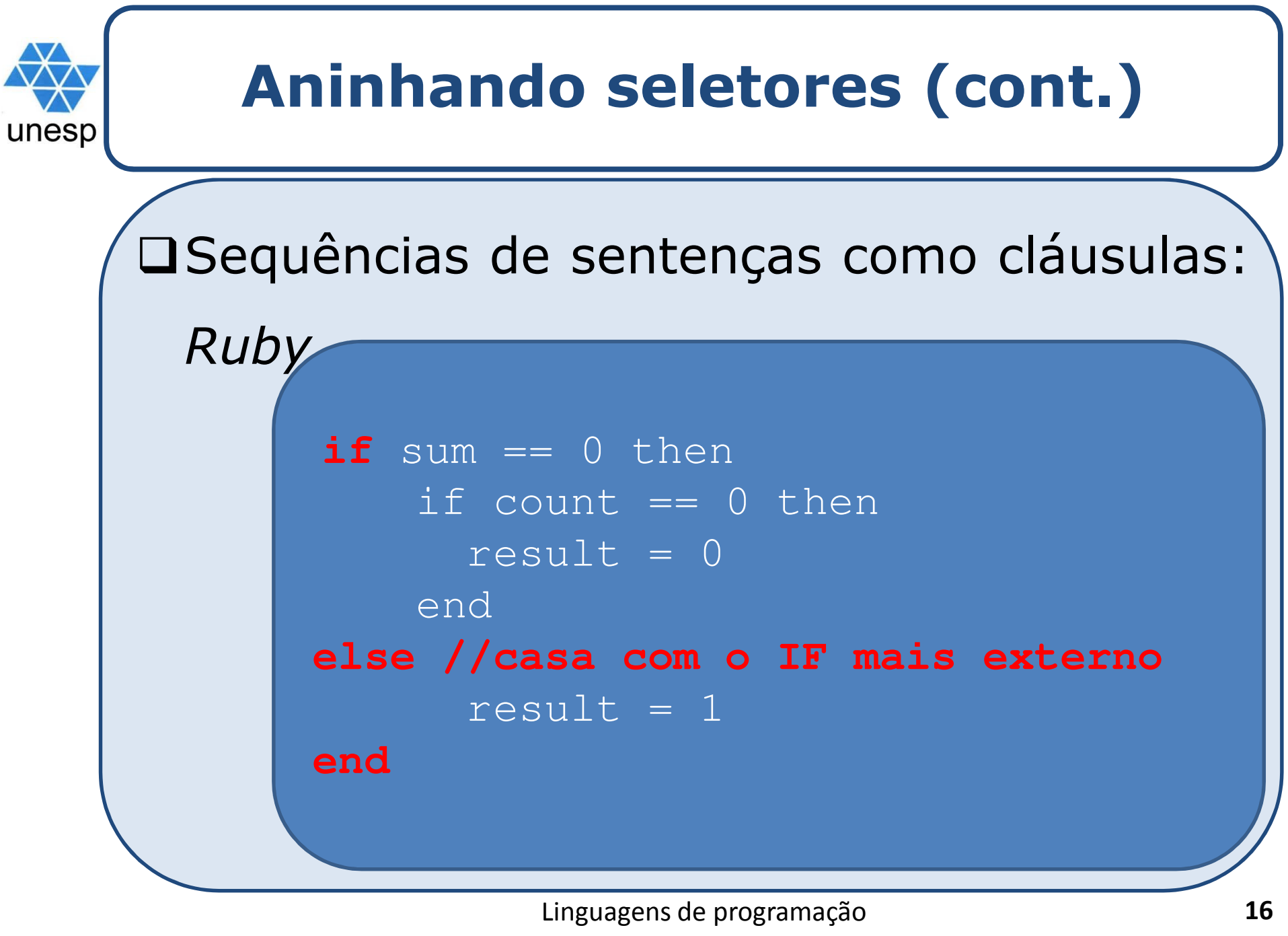

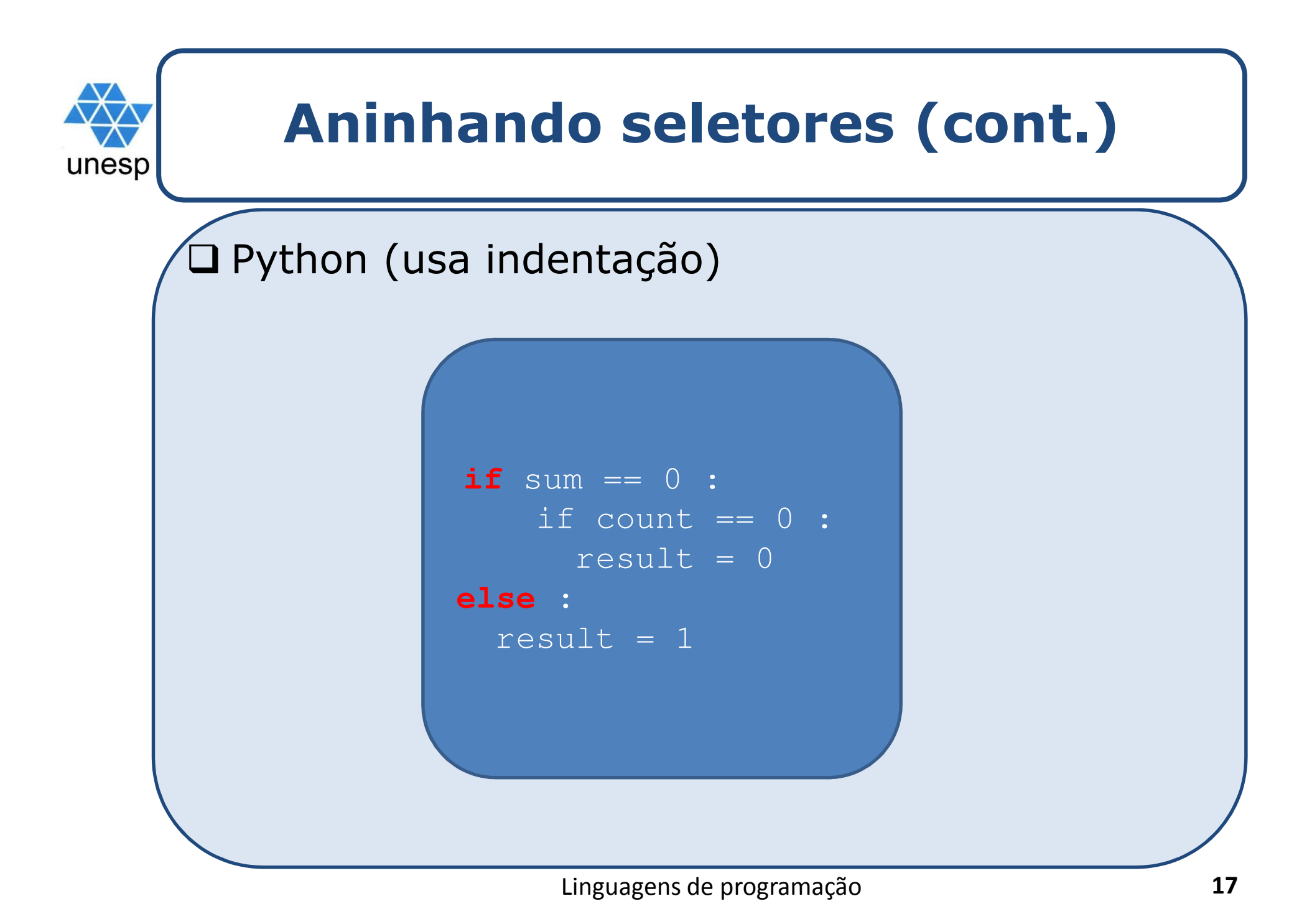

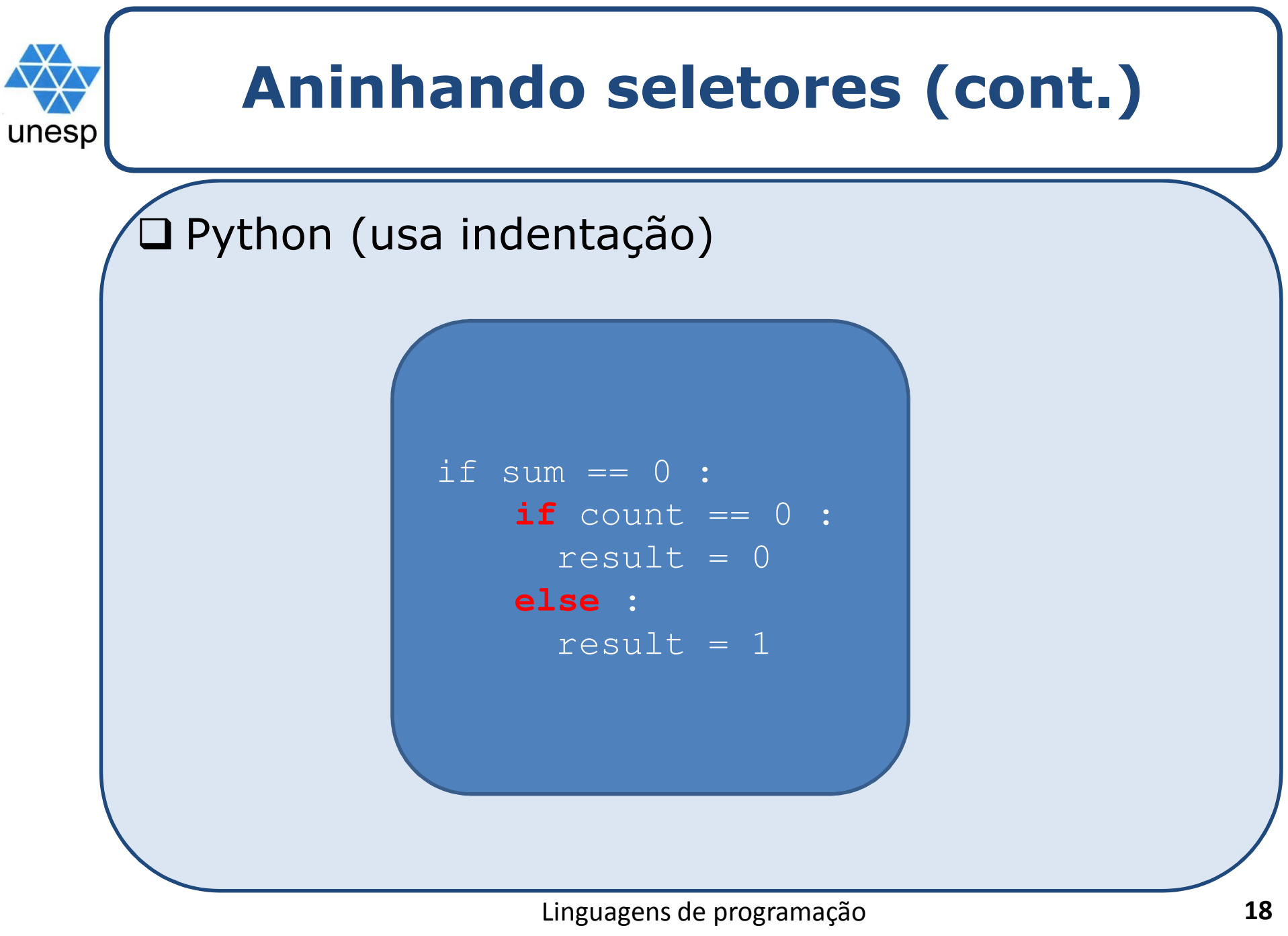

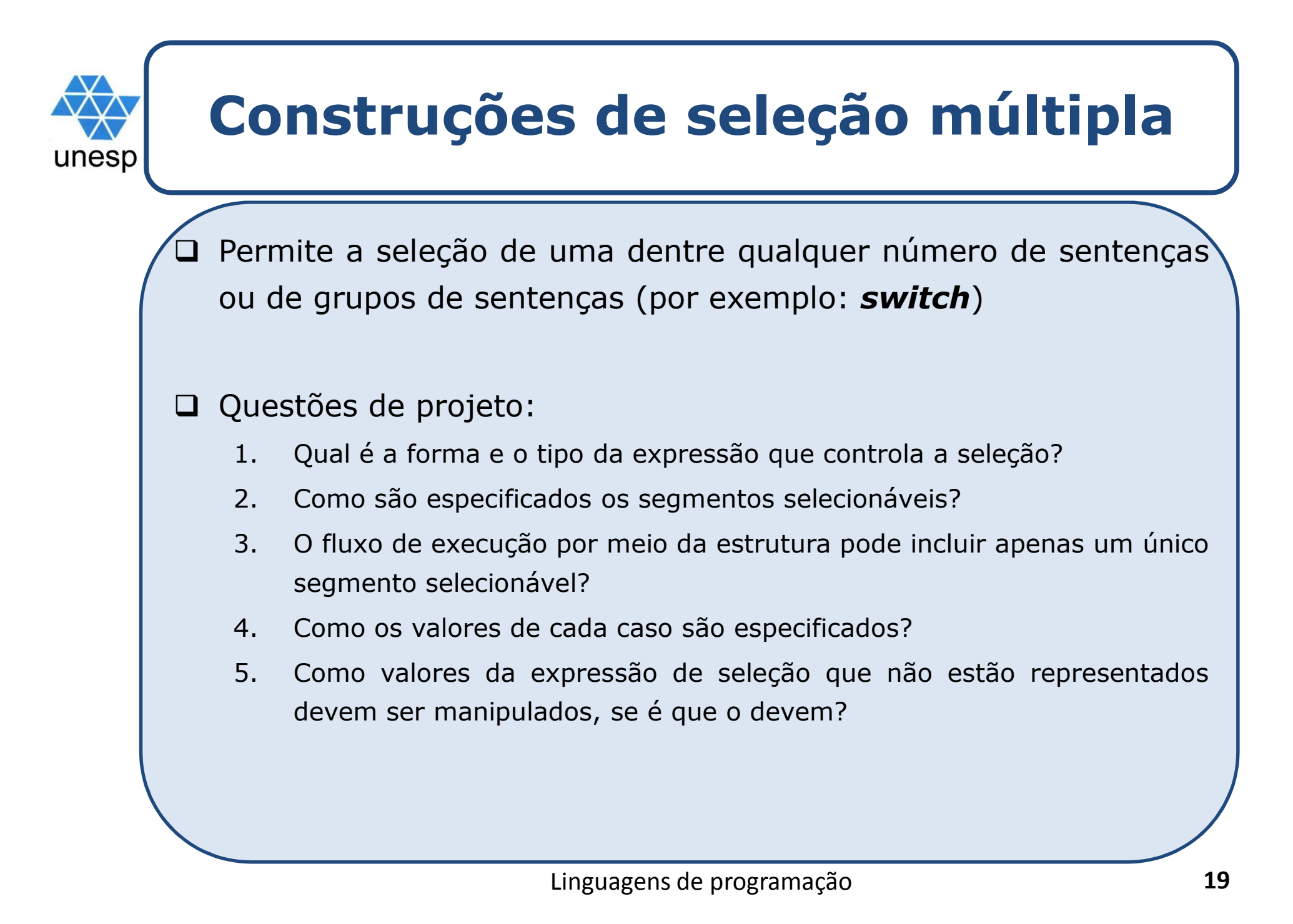

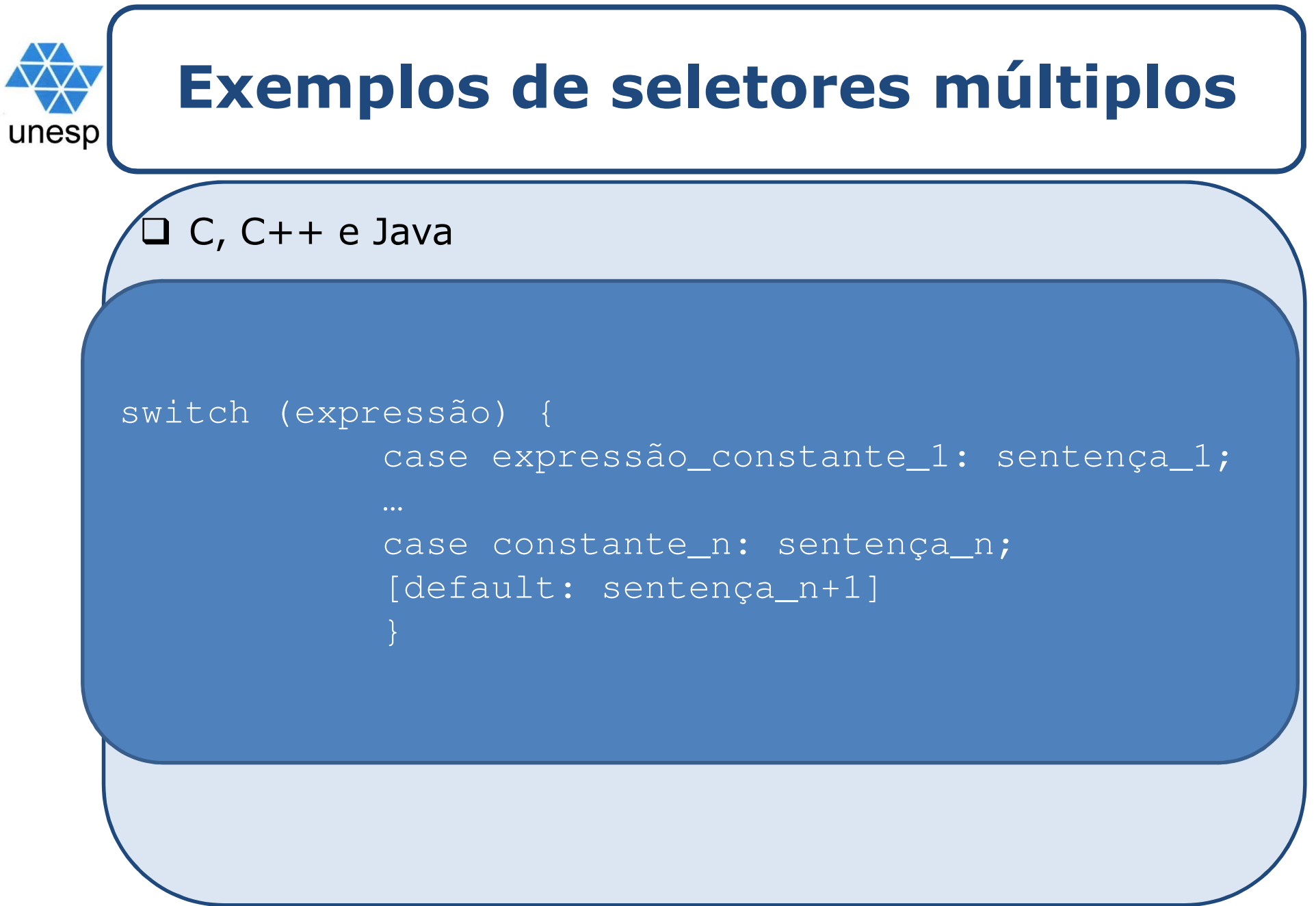

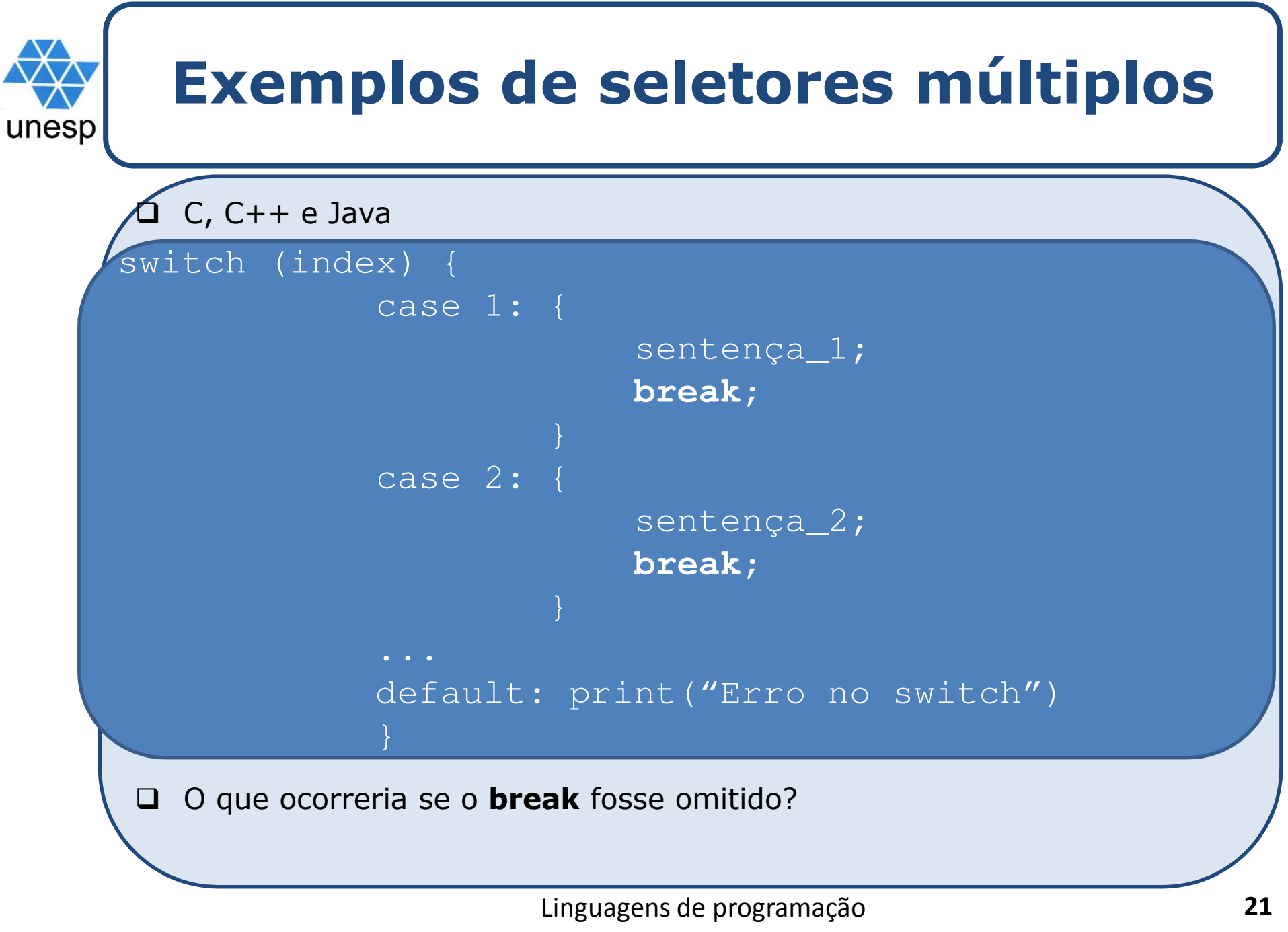

Linguagens de programação

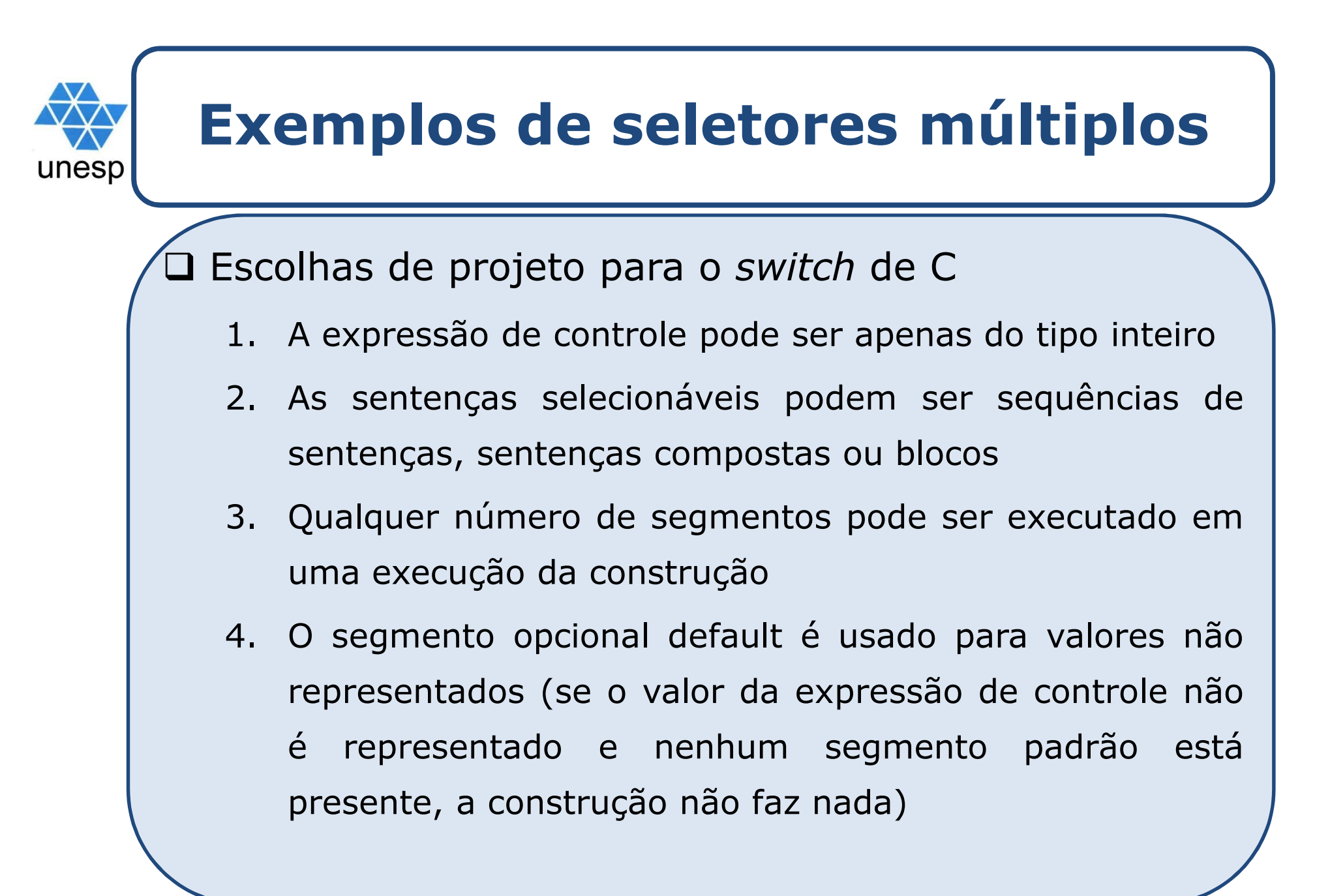

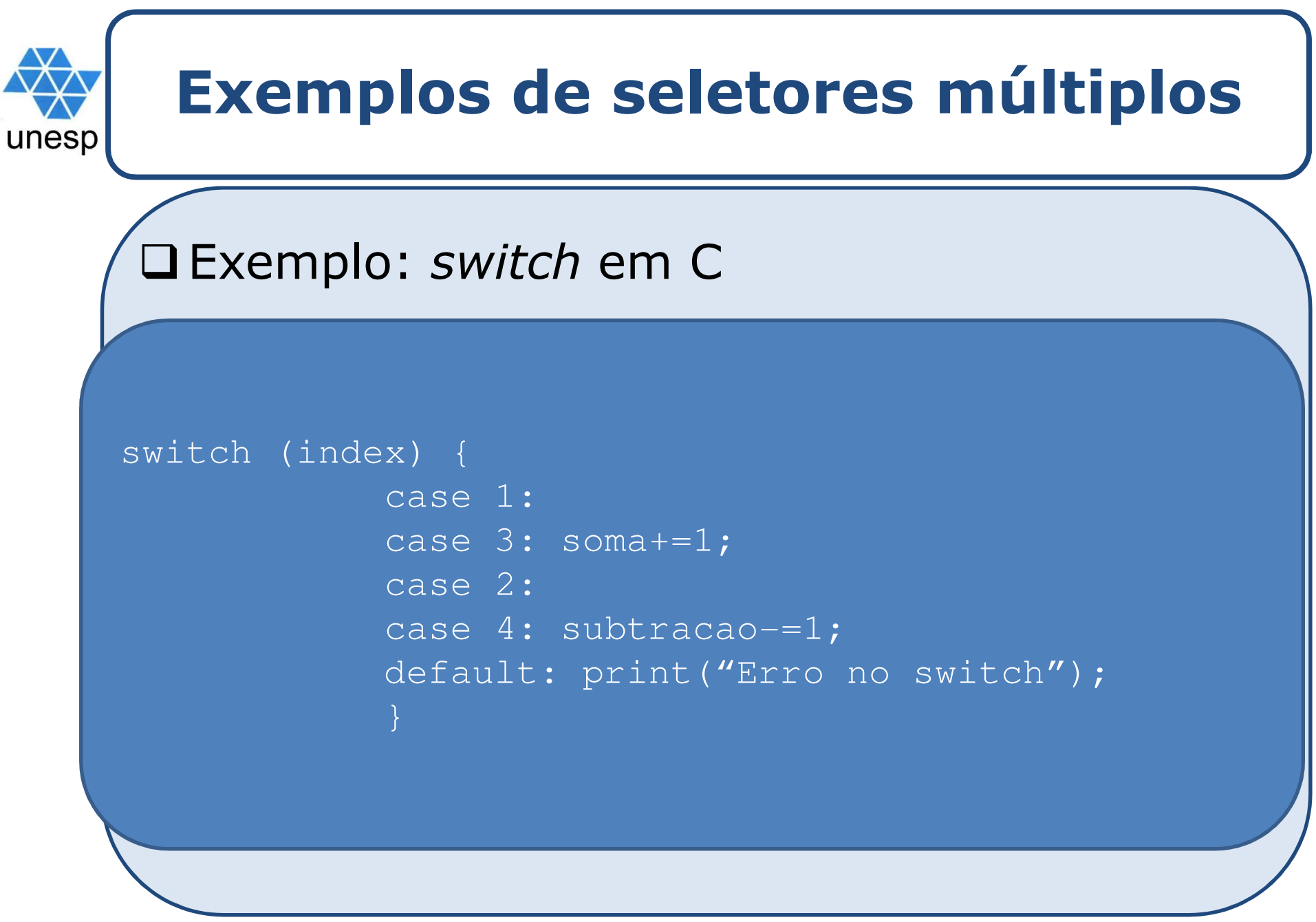

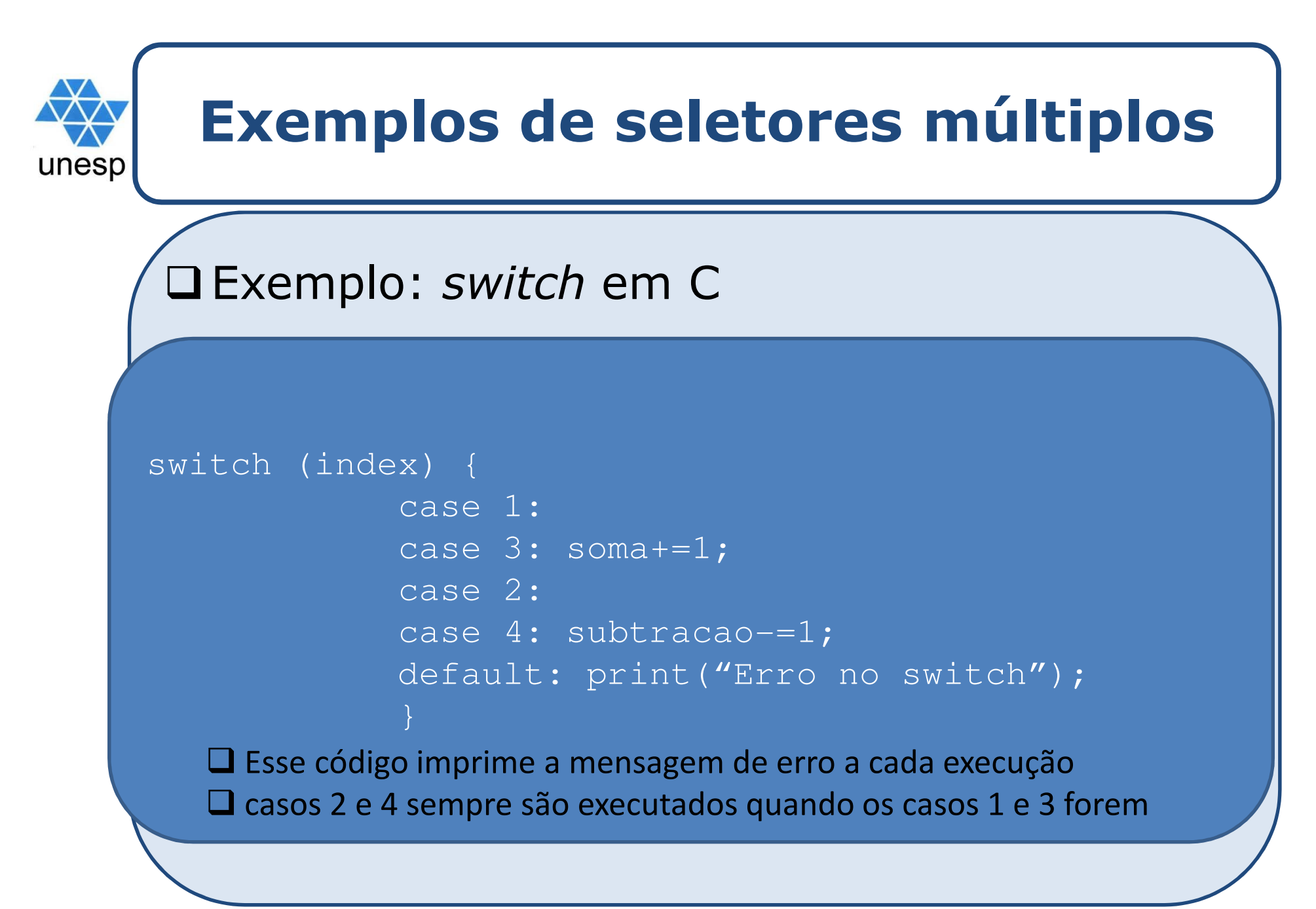

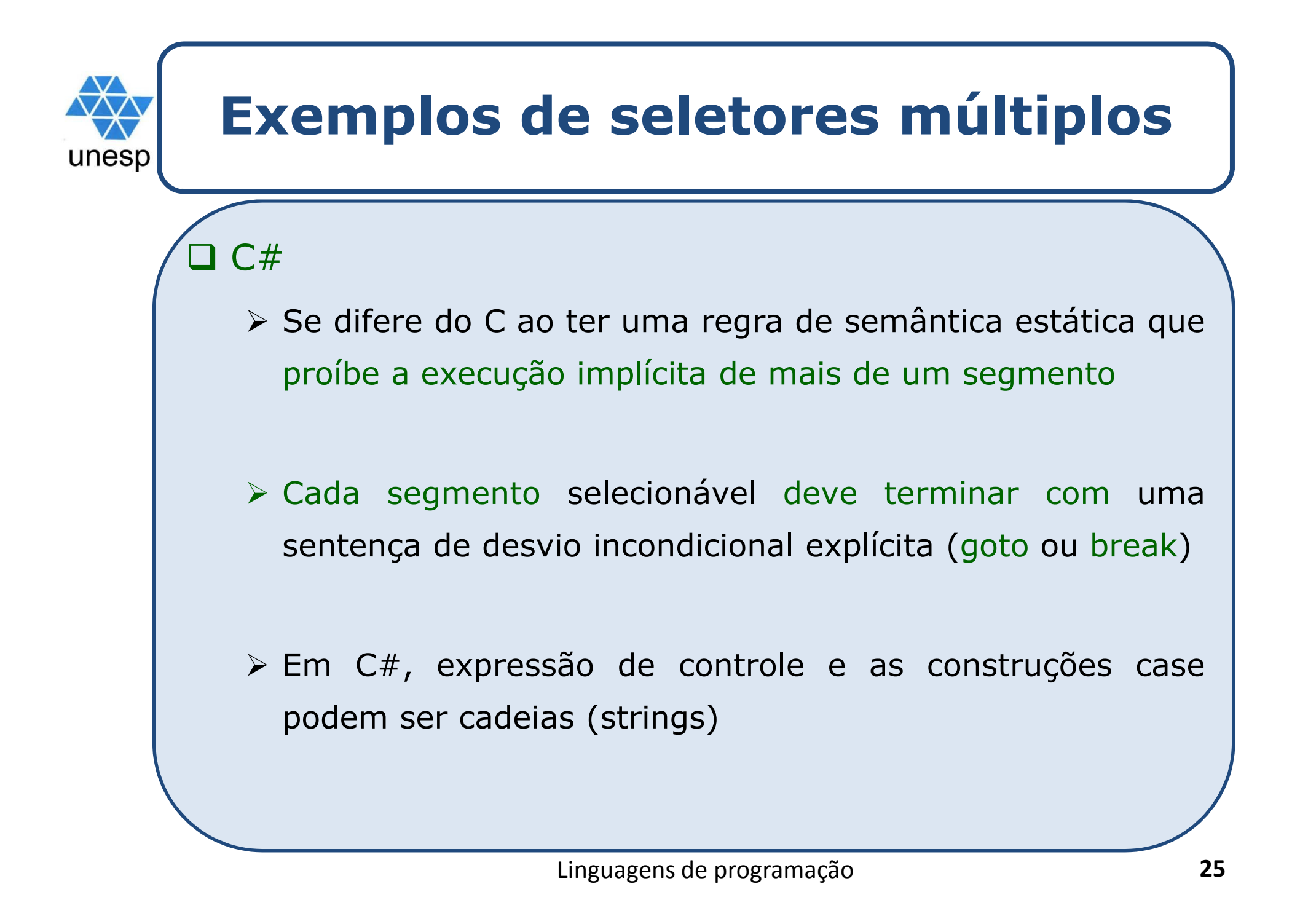

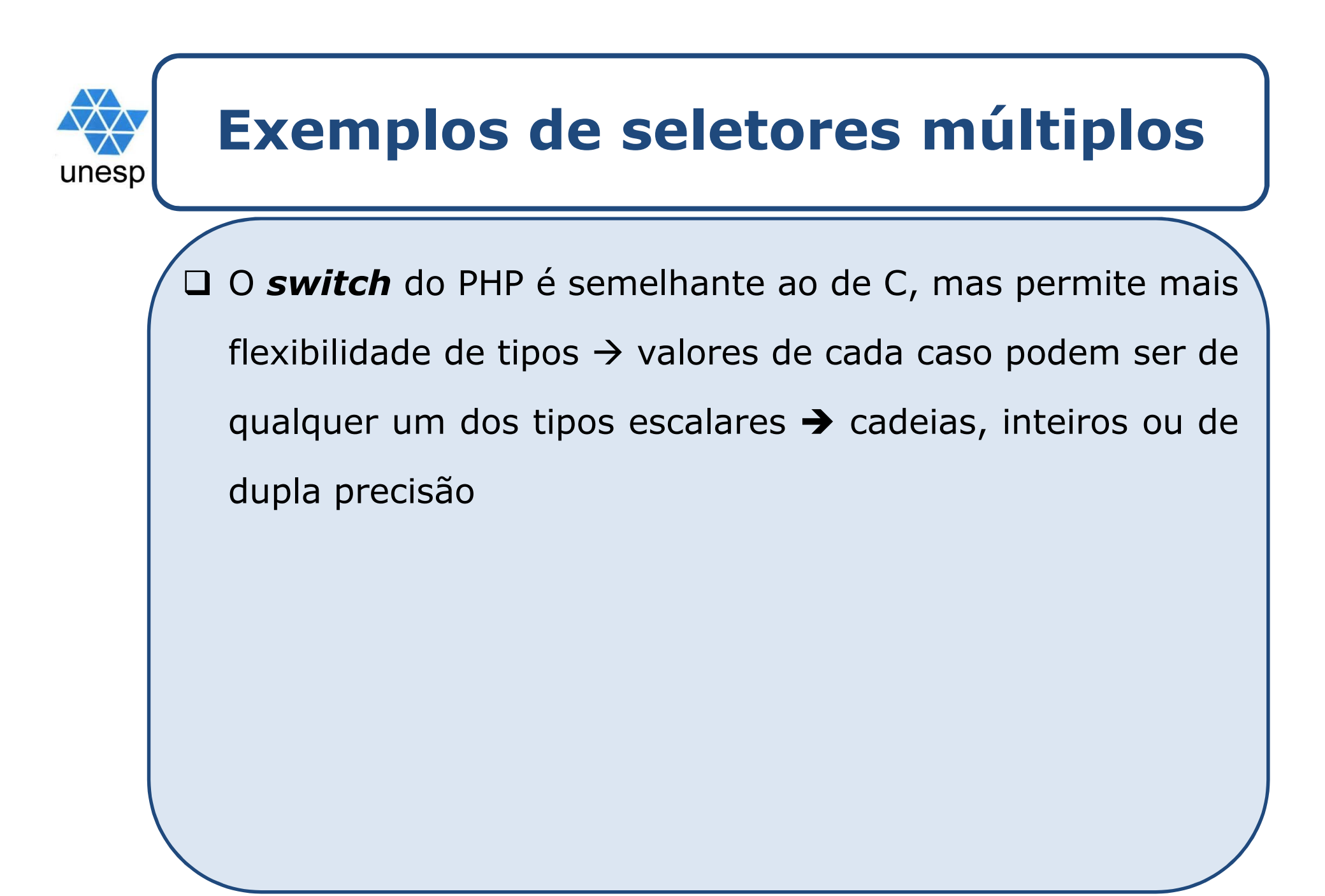

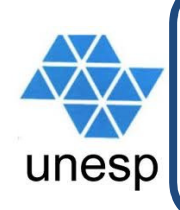

## **Sentenças de iteração**

□ Sentenças que fazem com que uma sentença ou uma coleção de sentenças seja executada zero, uma ou vezes. Uma construção de iteração frequentemente chamada de um laço (por exemplo: **for**)

Questões de projeto:

- 1. Como <sup>a</sup> iteração <sup>é</sup> controlada?
- 2. Onde <sup>o</sup> mecanismo de controle deve aparecer na construção de laço?

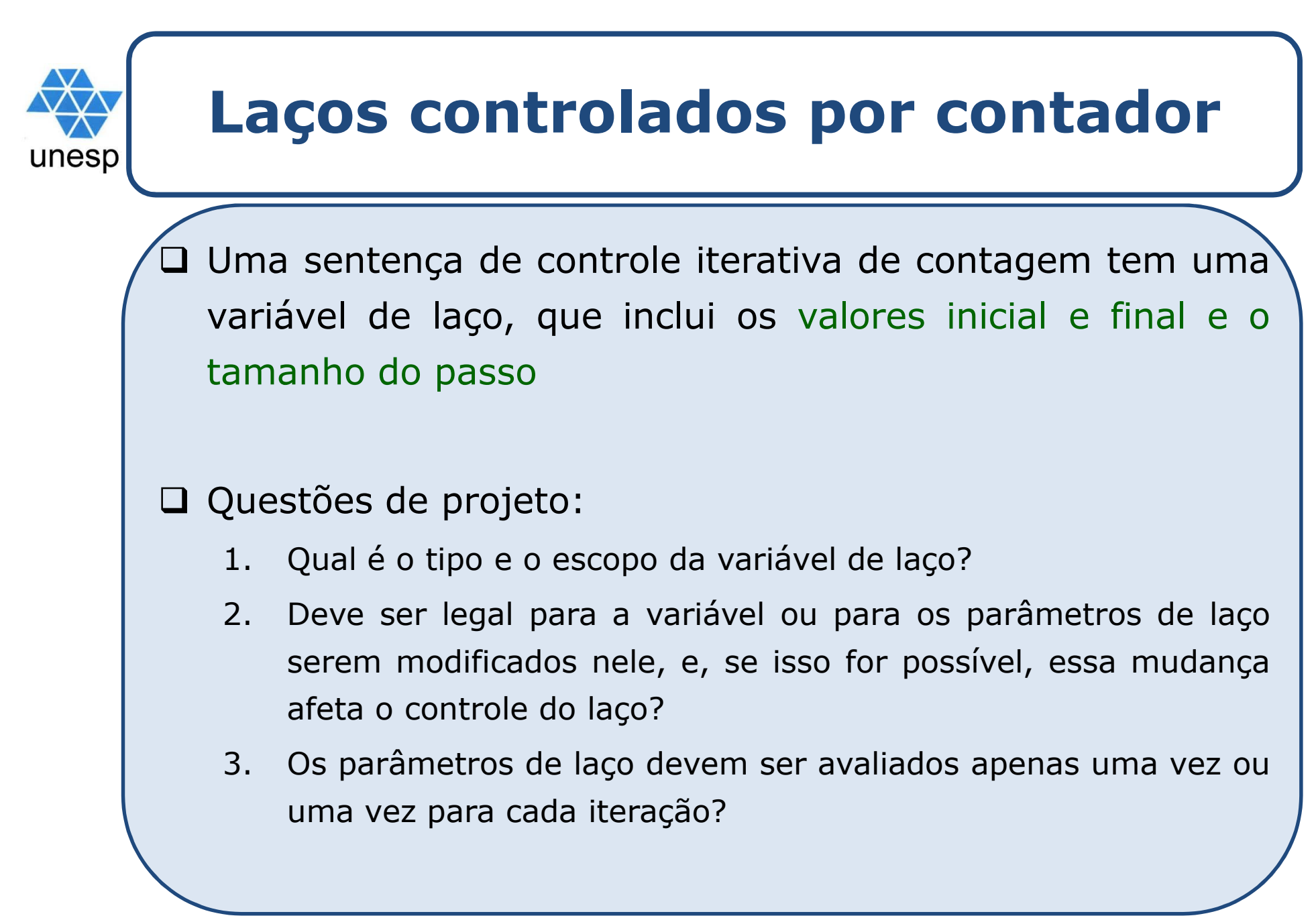

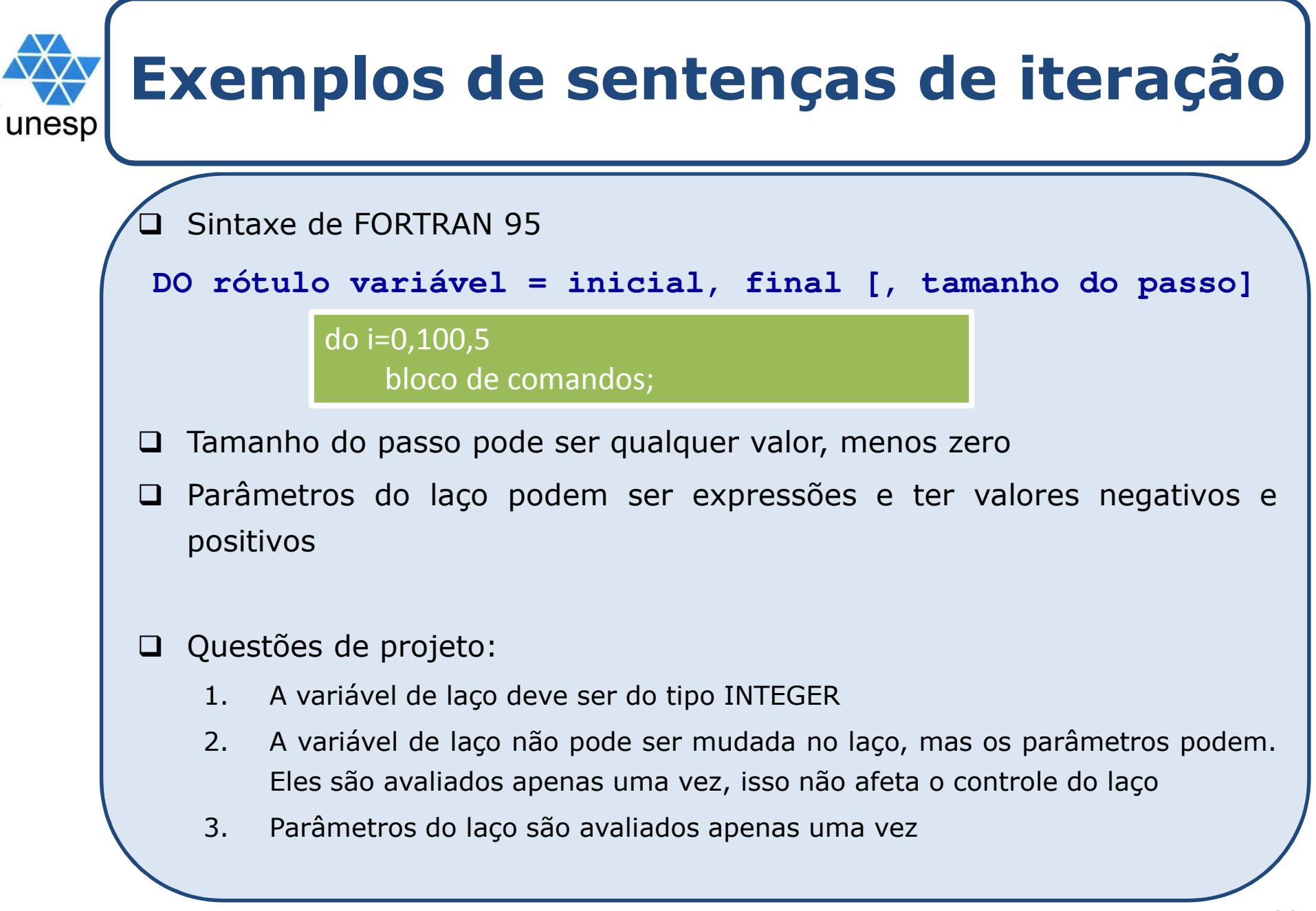

### **Exemplos de sentenças de iteração**unesp Ada  $\Box$ **for variável in [reverse] faixa\_discreta loop ... end loop**Questões de projeto: 1. Uma faixa discreta é uma subfaixa de um tipo inteiro ou de enumeração<br>2. Variáveis de laco não existem fora do laco 2. Variáveis de laço não existem fora do laço<br>3. Se presente a palavra reverse, indica que 3. Se presente <sup>a</sup> palavra **reverse,** indica que os valores da faixa são atribuídos na ordem reversa 4. <sup>A</sup> variável de laço não pode ser mudada no laço, mas <sup>a</sup> faixa discreta pode. Isso não afeta <sup>o</sup> controle do laço 5. <sup>A</sup> faixa discreta <sup>é</sup> avaliada apenas uma vez **<sup>30</sup>**

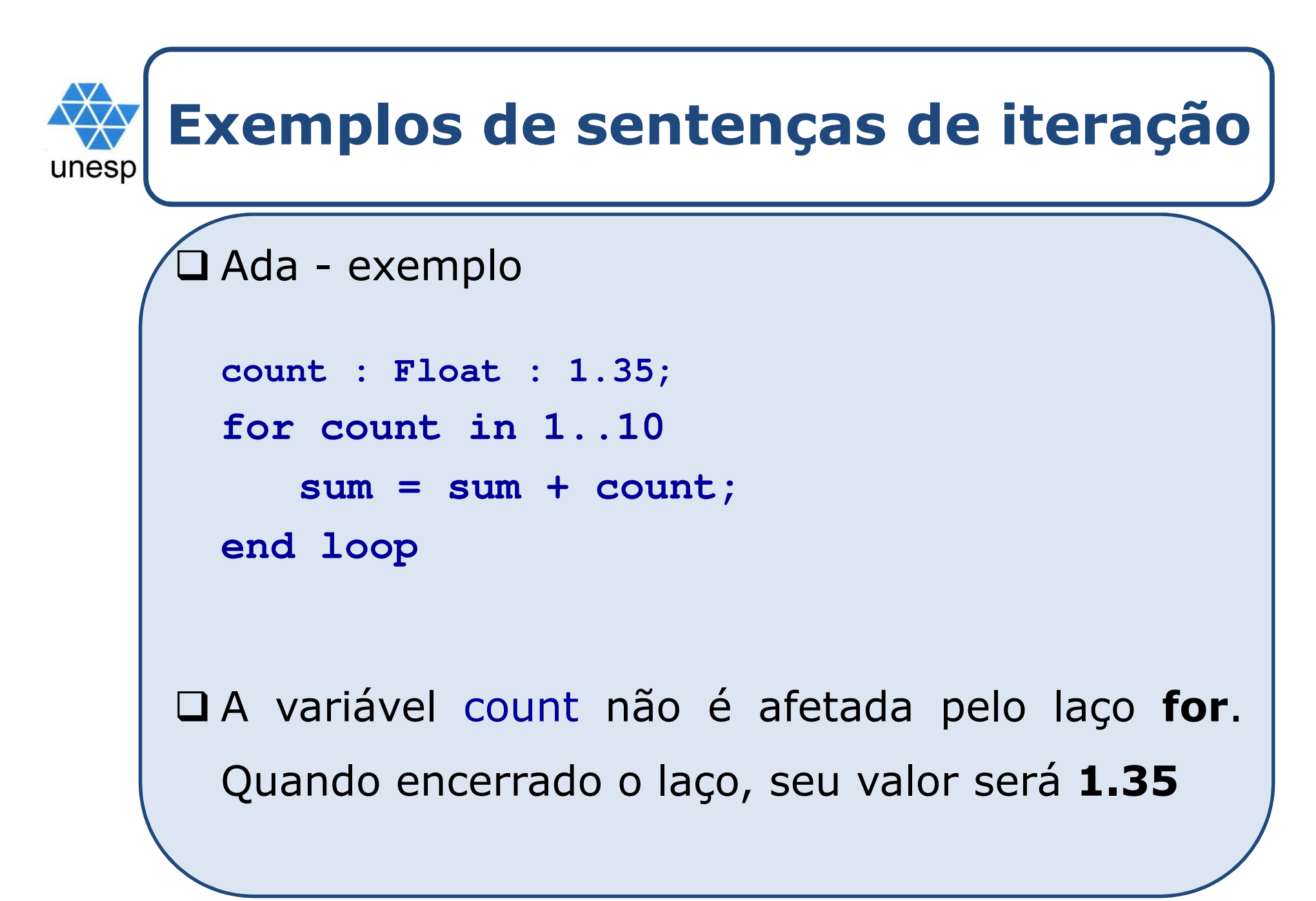

### **Exemplos de sentenças de iteração**unesp

#### $\Box$ **□** Linguagens baseadas em C

#### for ([expr\_1] ; [expr\_2] ; [expr\_3]) statement

- <sup>O</sup> corpo do laço pode ser uma única sentença, uma sentença composta ou uma sentença nula
- > O valor de uma expressão de sentenças múltiplas é o valor da última sentença na expressão
- Se <sup>a</sup> segunda expressão está ausente, <sup>é</sup> um laço infinito

### □ Escolhas de projeto:

- 1. Tudo pode ser mudado no laço
- 2. <sup>A</sup> primeira expressão <sup>é</sup> avaliada uma vez, mas as outras duas são avaliadas com cada iteração

## **Exemplos de sentenças de iteração**unesp C++ se difere de <sup>C</sup> de duas maneiras: 1. <sup>A</sup> expressão de controle pode ser booleana 2. <sup>A</sup> primeira expressão pode incluir definições de variáveis (o escopo de uma variável definida na sentença for <sup>é</sup> <sup>a</sup> partir de sua definição até <sup>o</sup> final do corpo do laço) **for ([expr\_1] ; [expr\_2] ; [expr\_3]) statement**Java <sup>e</sup> C#

- Diferem de C++ porque <sup>a</sup> expressão de controle de laço <sup>é</sup> restrita <sup>a</sup> valores booleanos

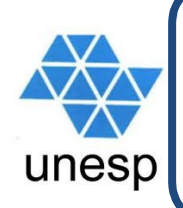

## **Sentenças de iteração: laços controlados logicamente**

Controle de repetição <sup>é</sup> baseado em uma expressão booleana <sup>e</sup> não em um contador

Questões de projeto:

- 1. <sup>O</sup> controle deve ser de pré ou pós-teste?
- 2. <sup>O</sup> laço controlado logicamente deve ser uma forma especial de um laço de contagem ou uma sentença separada?

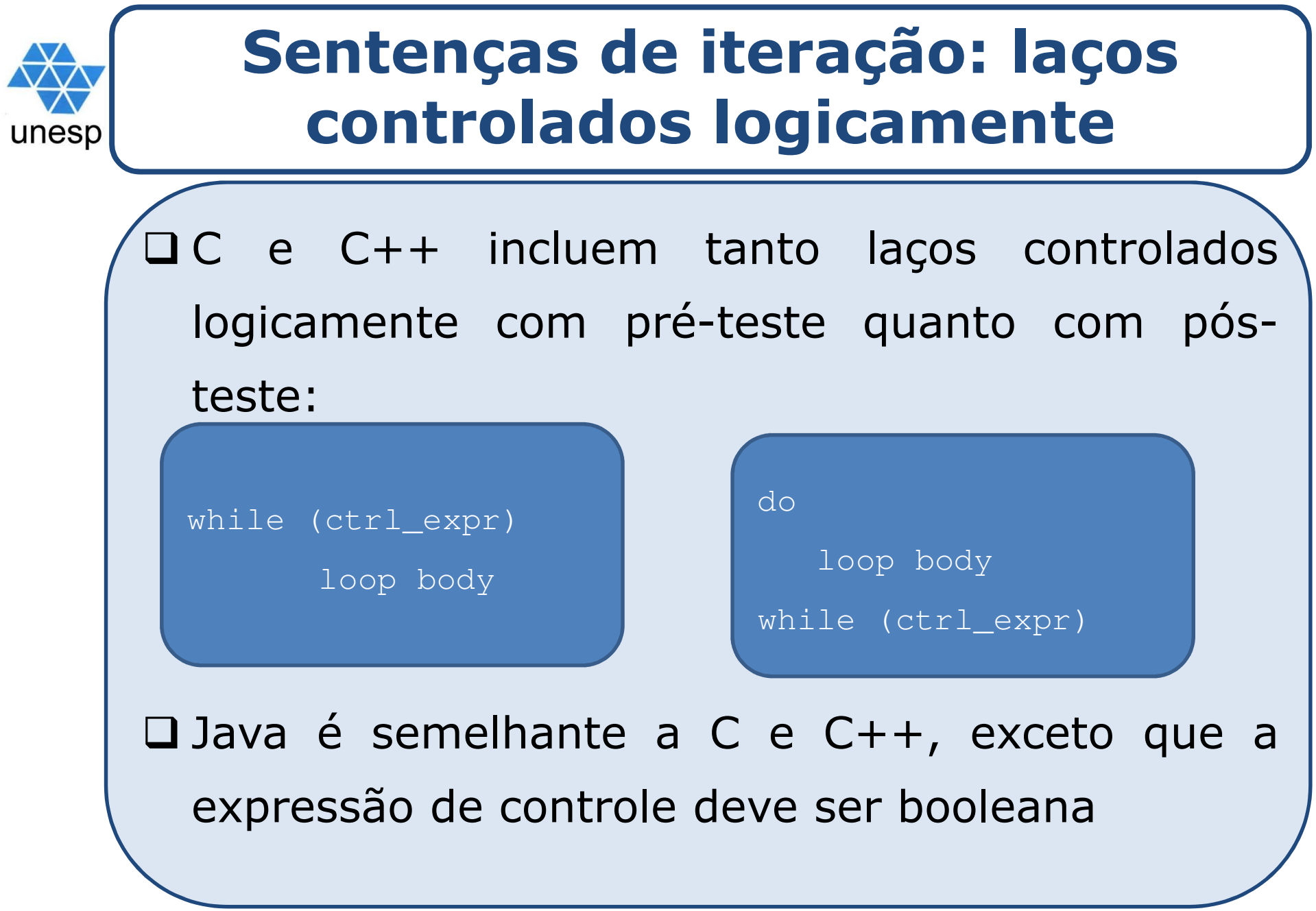

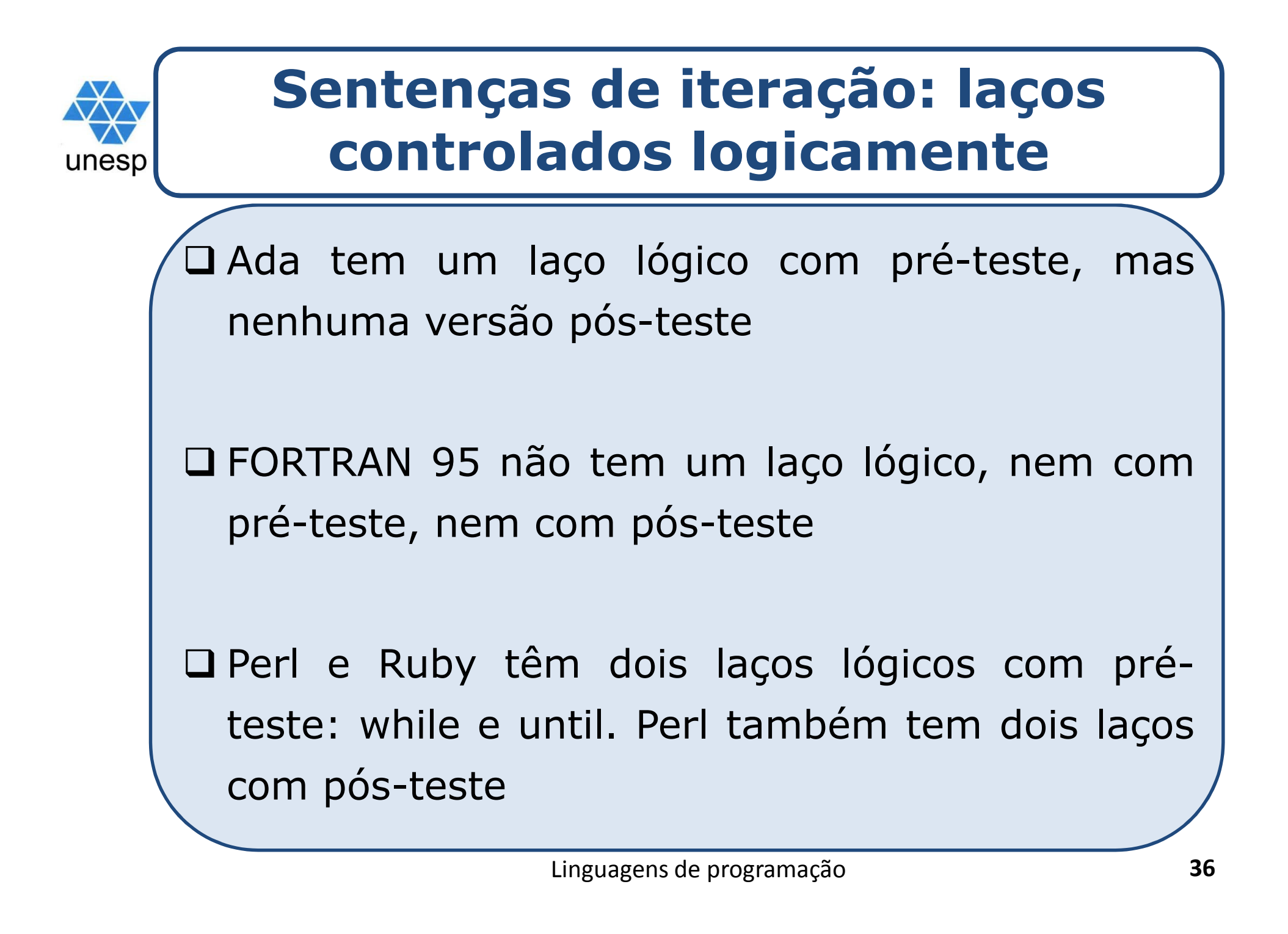

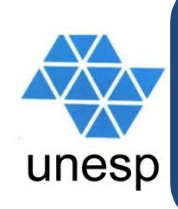

## **Sentenças de iteração: laços controlados logicamente**

### Exemplo de laços com pré-teste em Perl

```
#!/usr/bin/perl\$i = 1;
print "primeiro a raiz quadrada de 1 até 10...\n\n
"; while($i<= 10){print "A raiz quadrada de ", $i, " é", sqrt($i), 
"\n"; $i++;}$i = 1;
print "e agora os quadrados de 1 até 10...\n\n
"; until( $i > 10){print "O quadrado de ", $i, " é", $i
* $i, 
"\n"; $i++;}
```
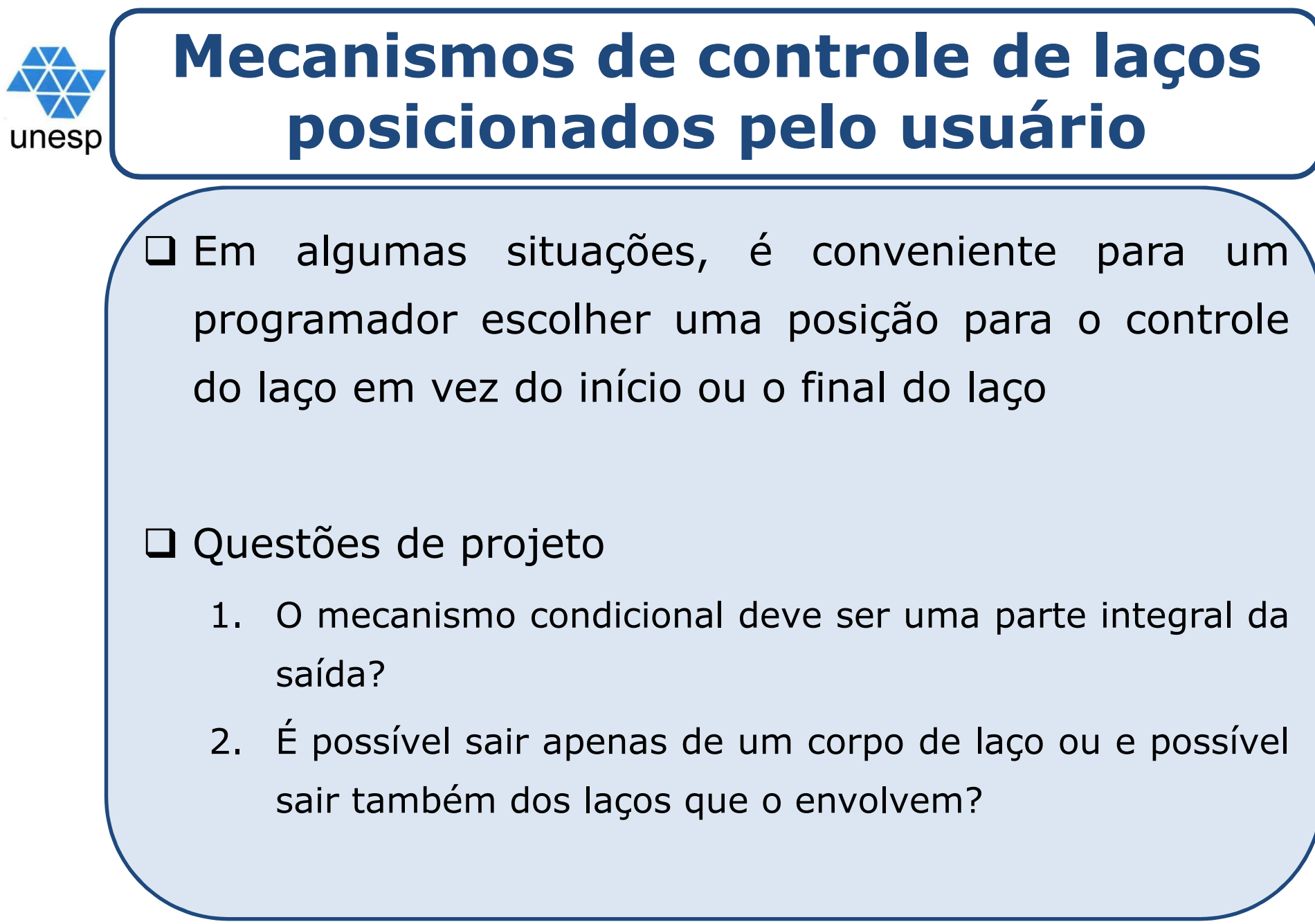

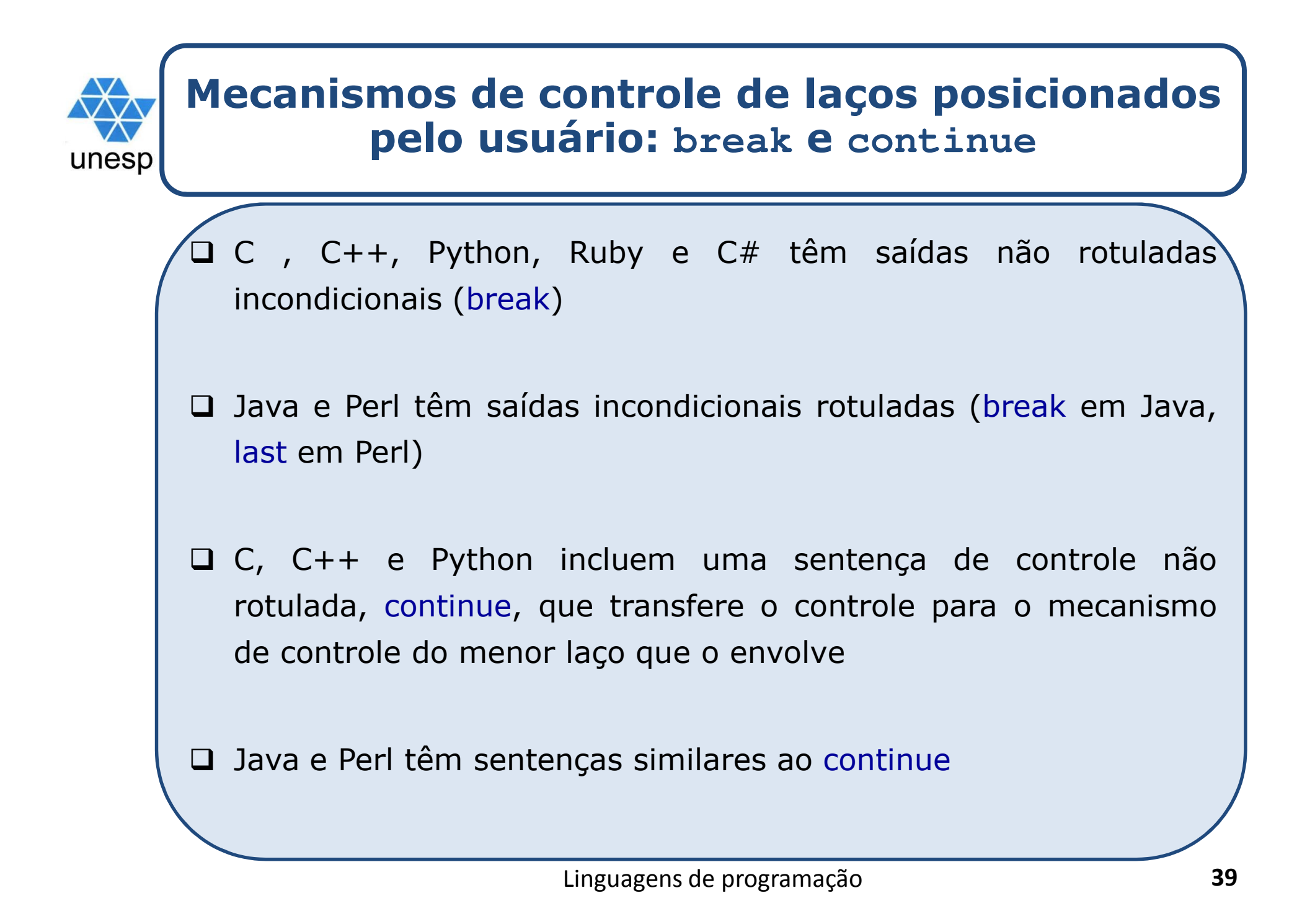

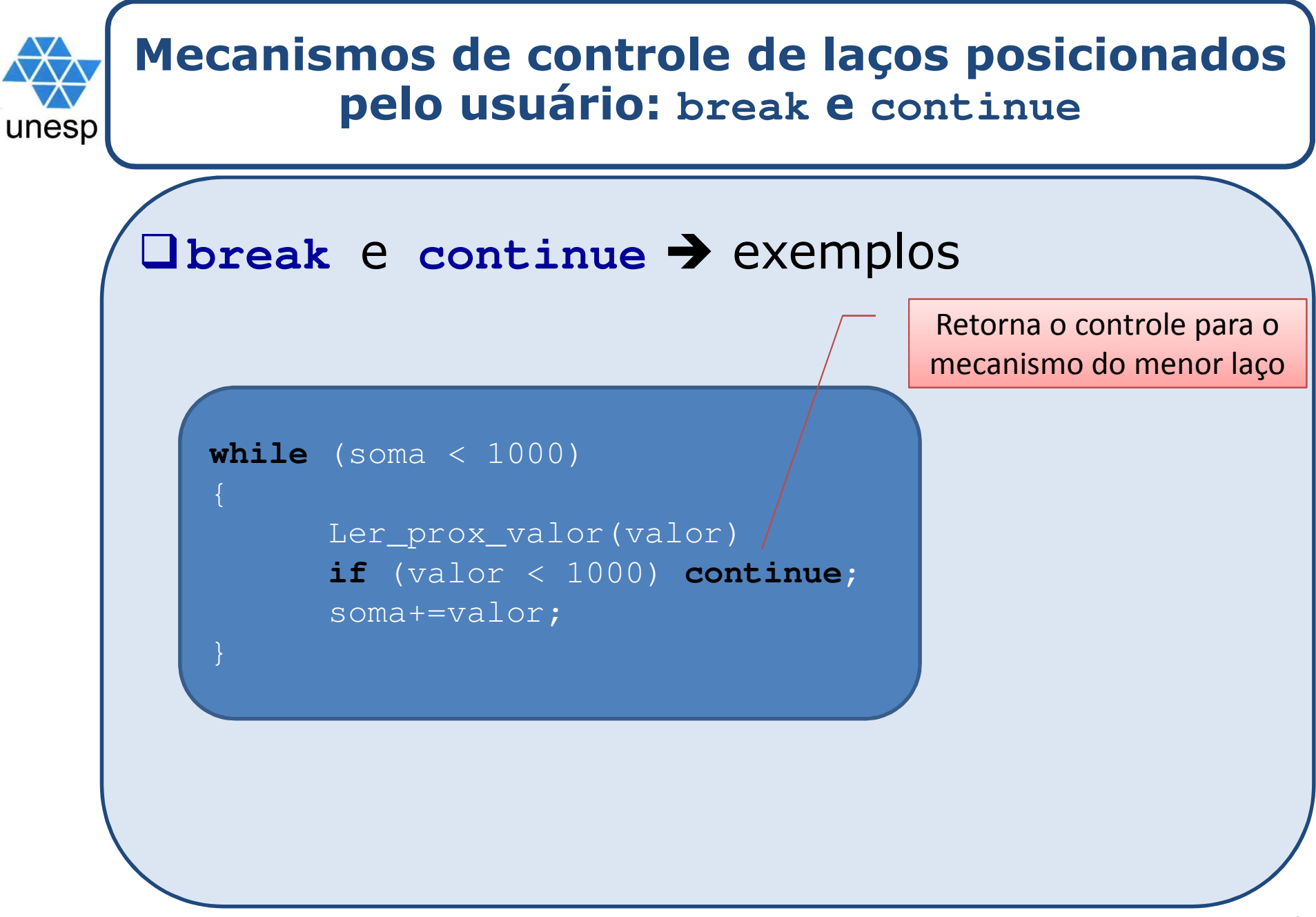

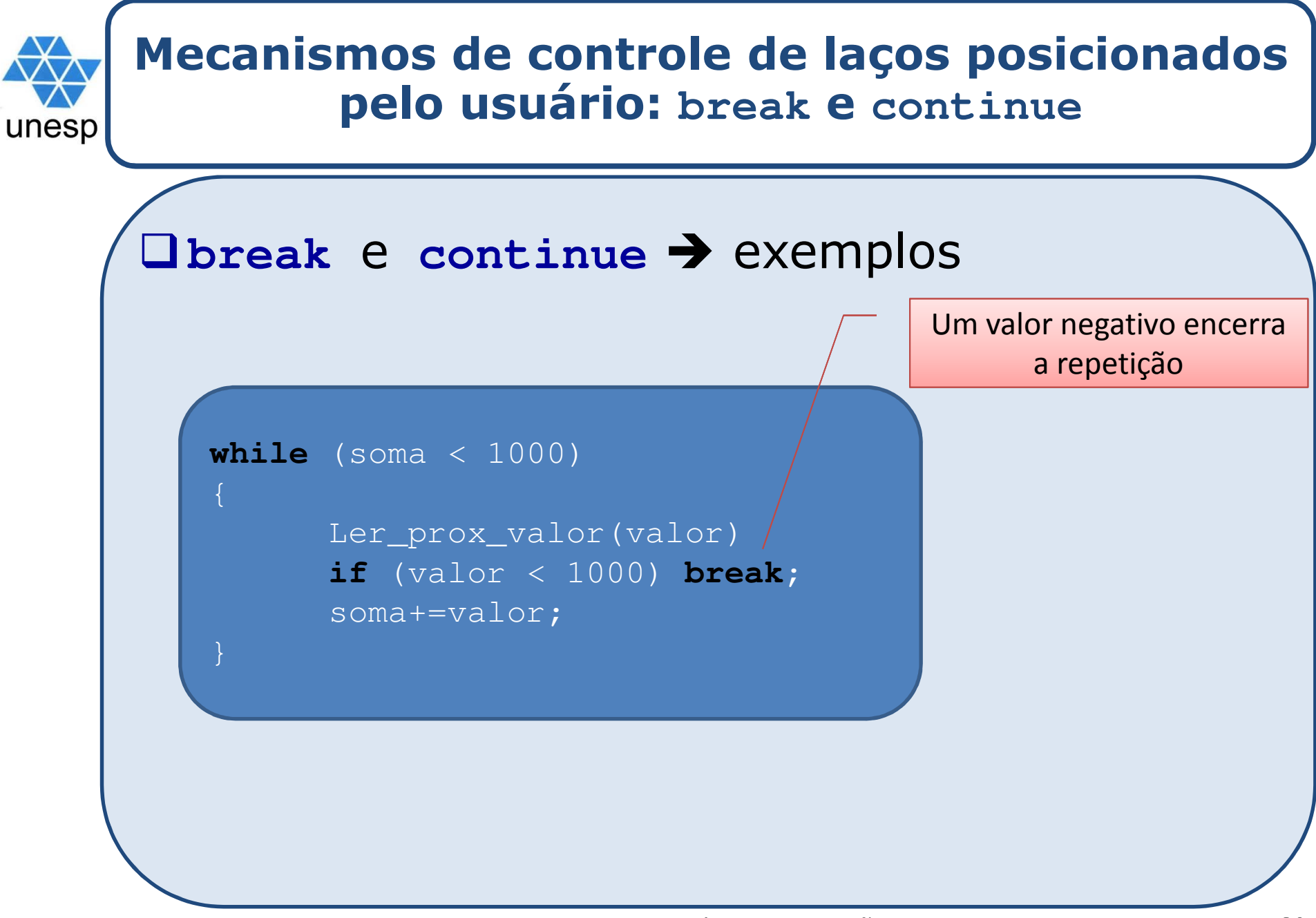

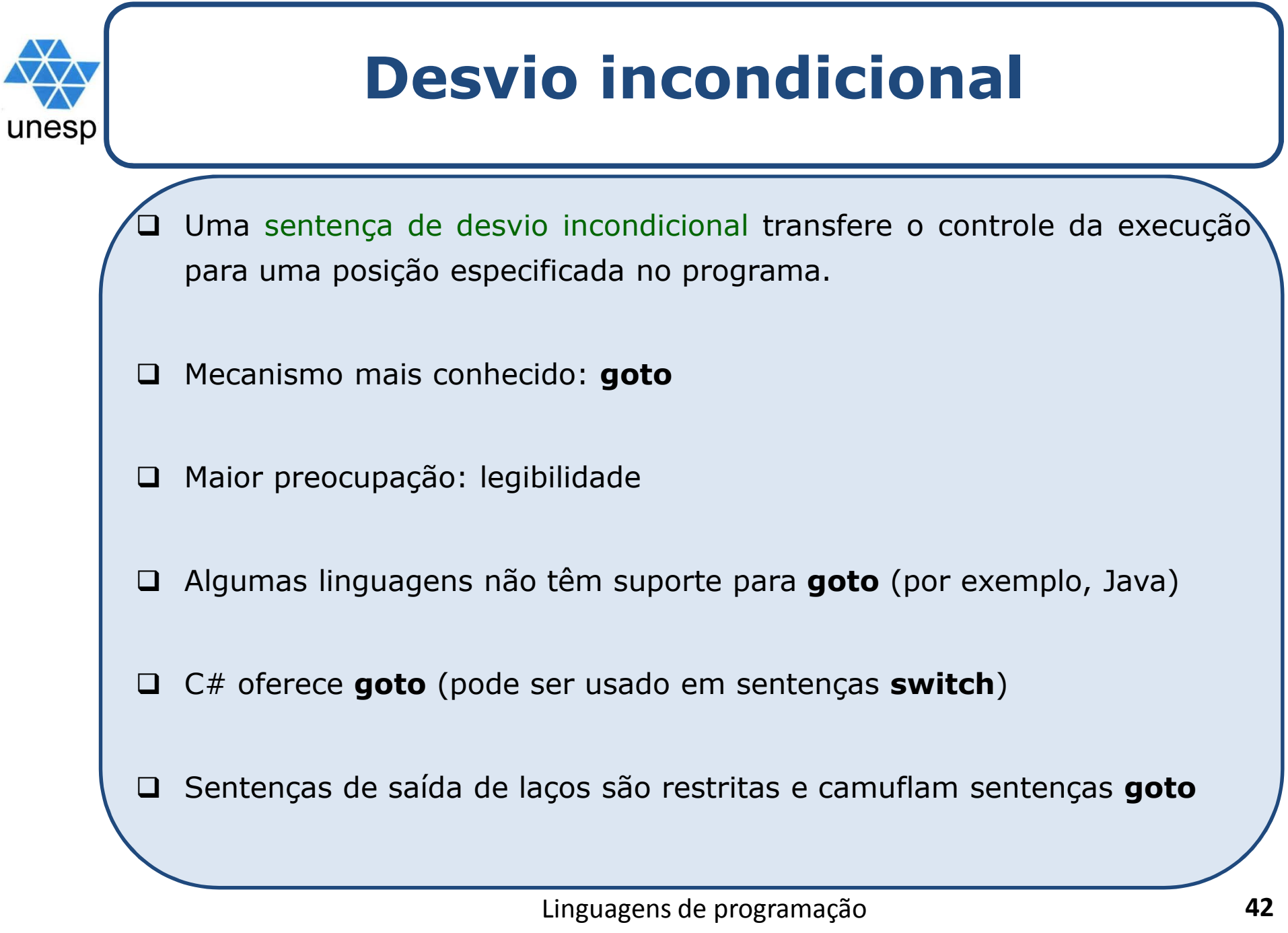

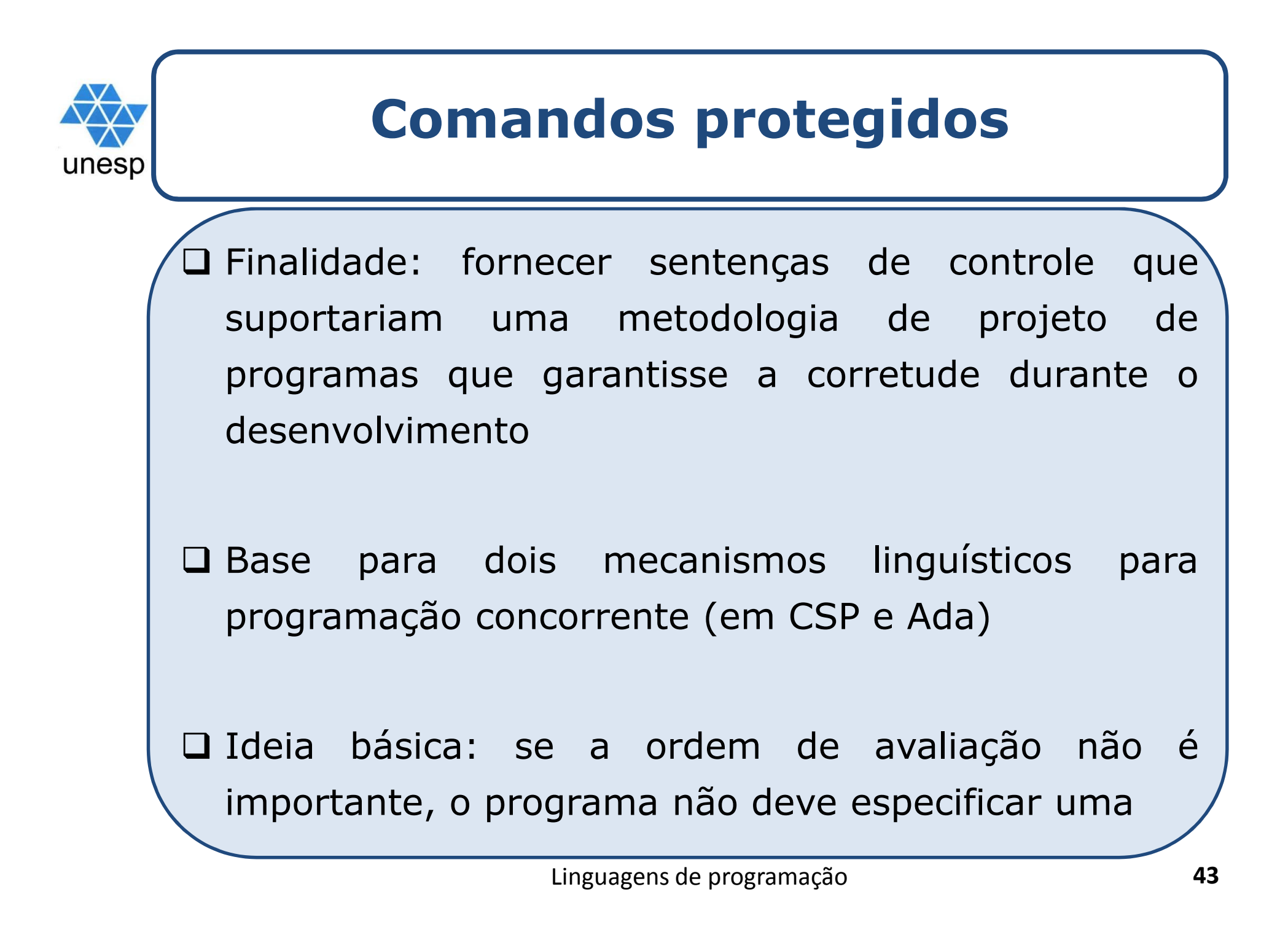

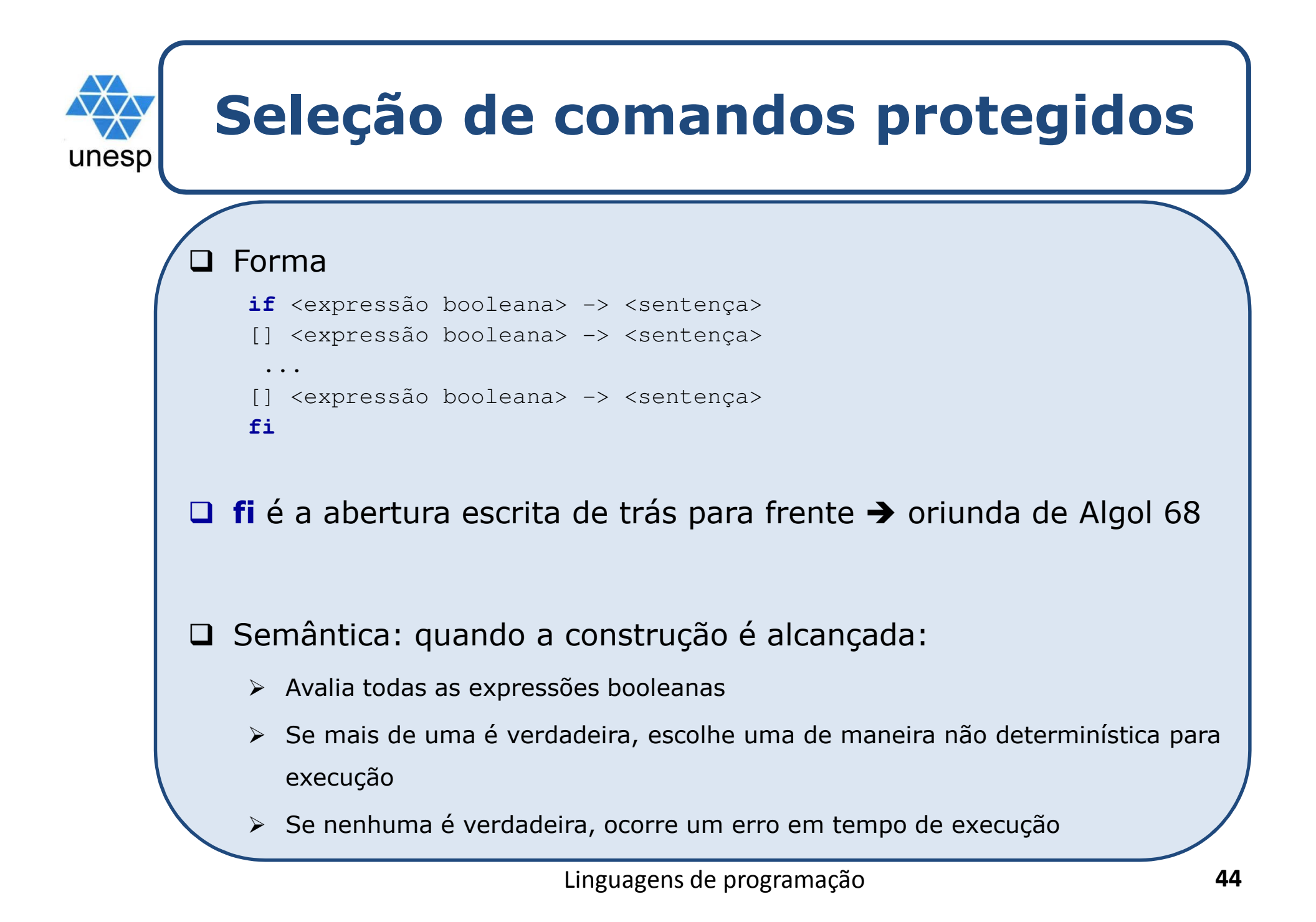

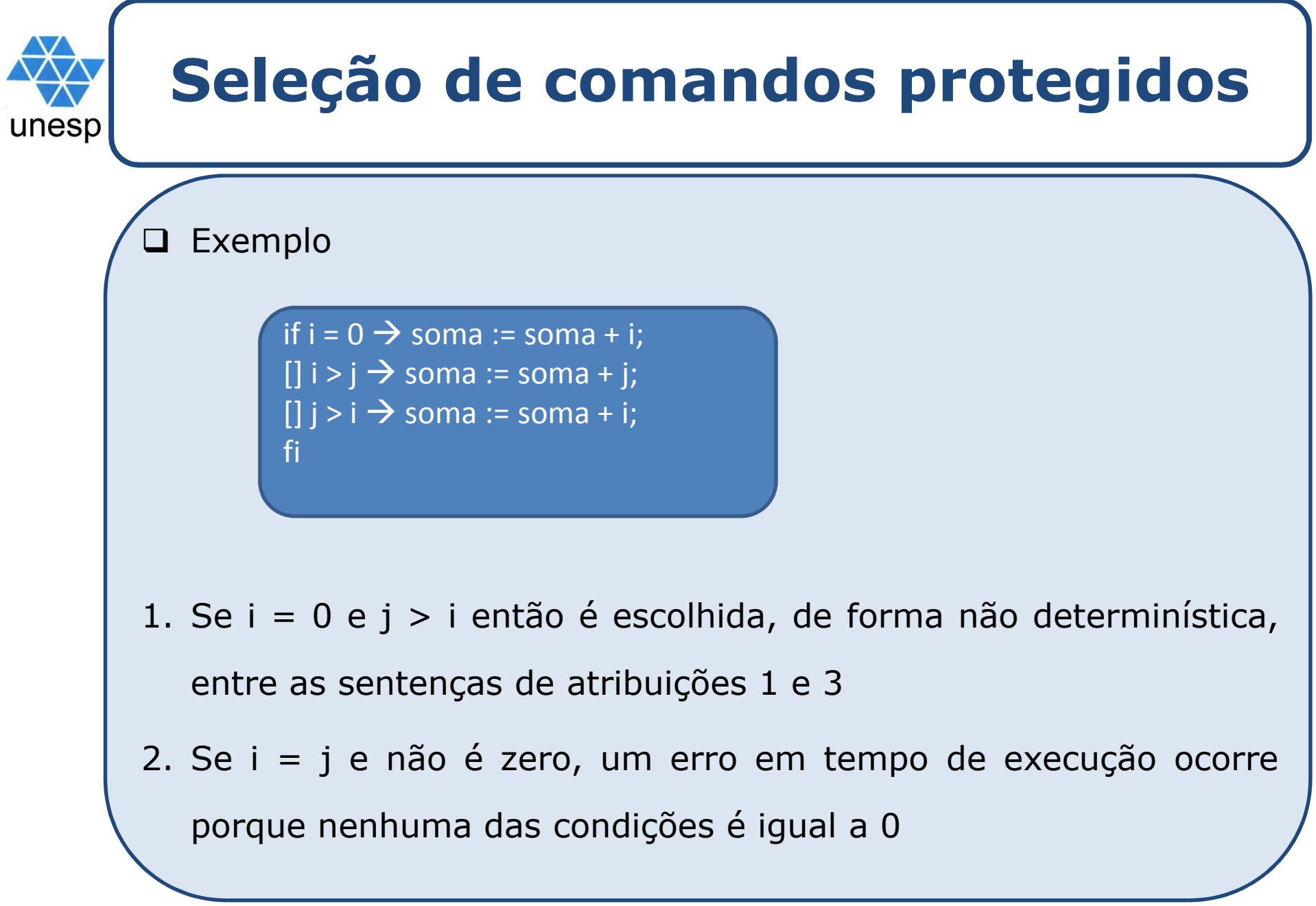

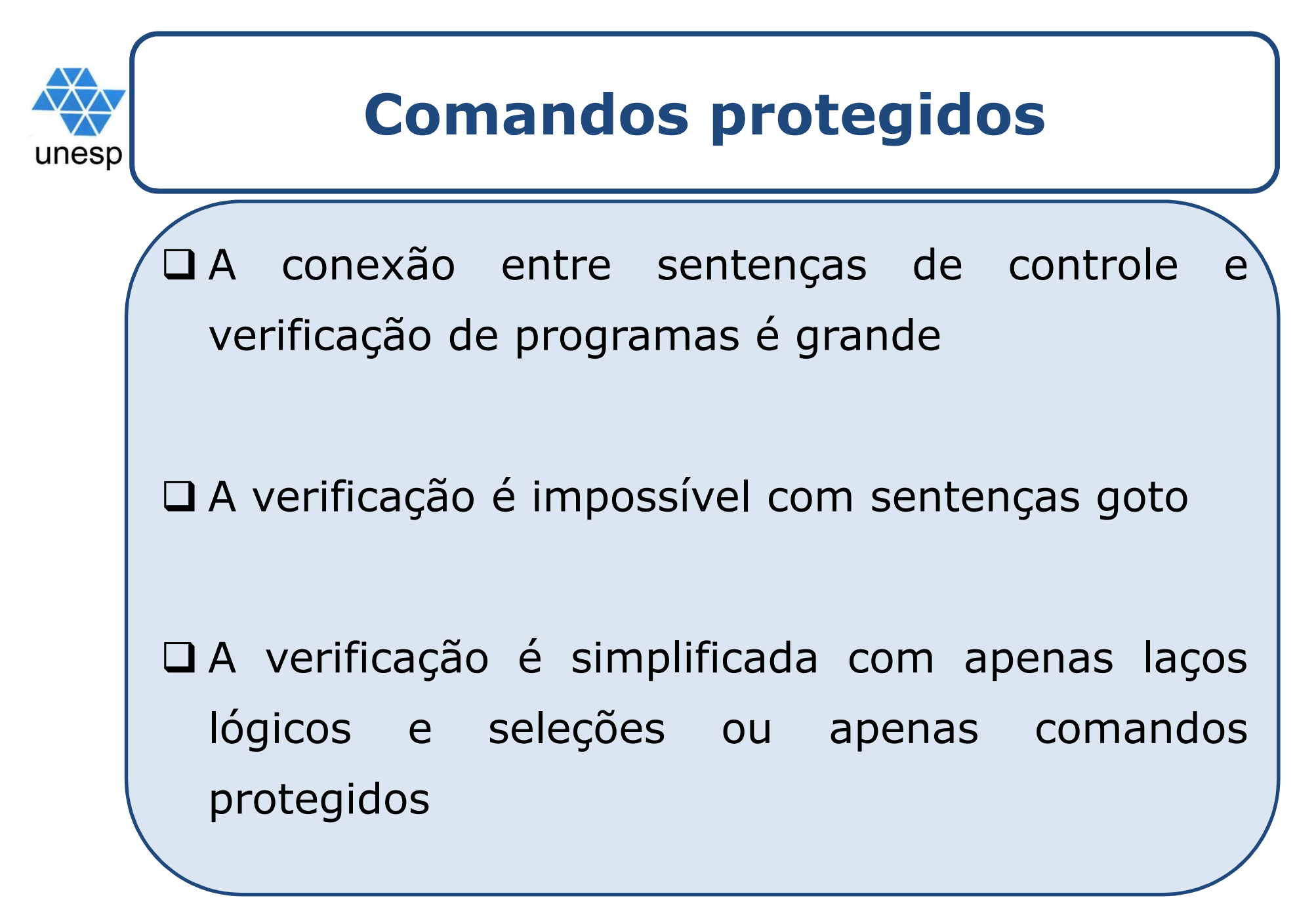

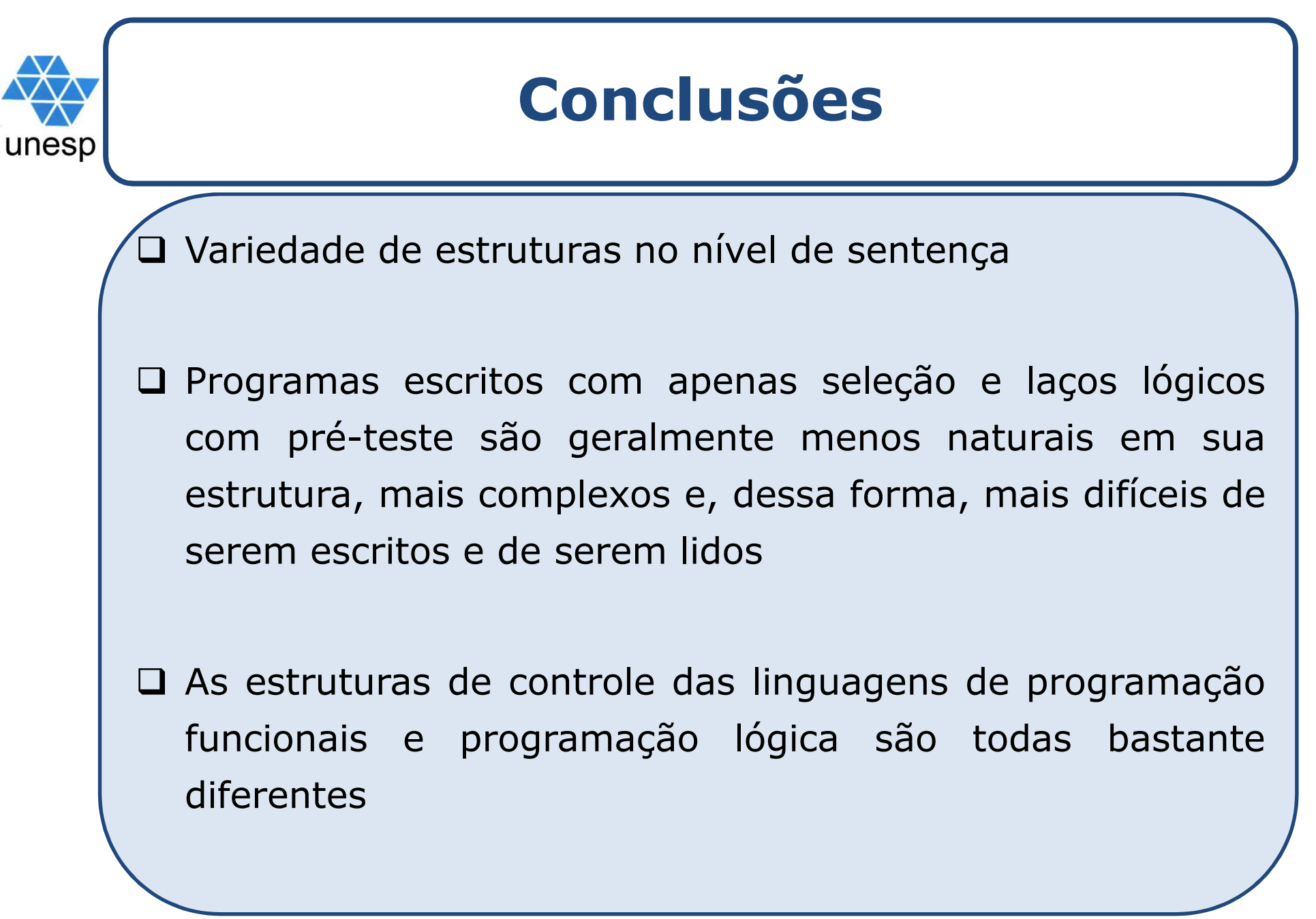

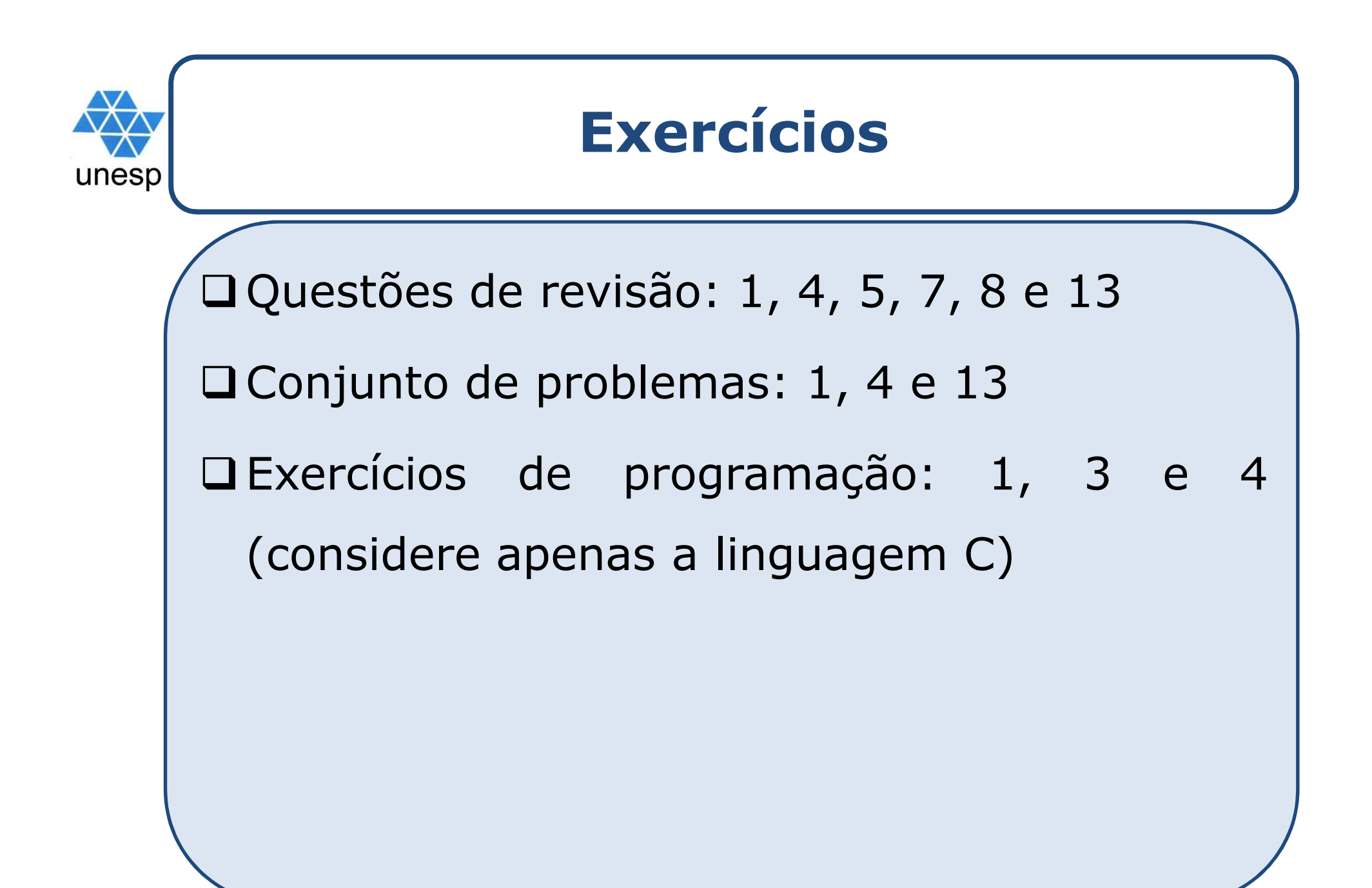